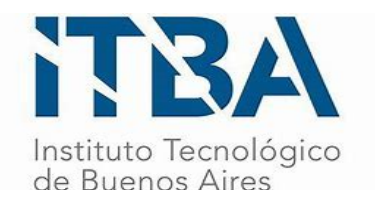

INSTITUTO TECNOLÓGICO DE BUENOS AIRES – ITBA ESCUELA DE GESTIÓN Y TECNOLOGÍA

# **OPTIMIZACIÓN DE CARTERAS DE INVERSIÓN PARA MUJER FINANCIERA**

AUTORES:

Burzaco,Sofía Andrea (Leg. N° 61300)

Pioltino,Luisa (Leg. N° 59115)

Tarakdjian,Facundo ( Leg. N° 60828)

DOCENTE/S TITULAR/ES O TUTOR/ES O DIRECTOR:

Rodríguez Varela, Juan Pablo

Gonzáles Rodríguez, Rubén Darío

Gutierrez, Lorenzo

PROYECTO FINAL PRESENTADO PARA LA OBTENCIÓN DEL TÍTULO DE LICENCIADO/A Analitica Empresarial y Social

BUENOS AIRES

PRIMER CUATRIMESTRE, 2023

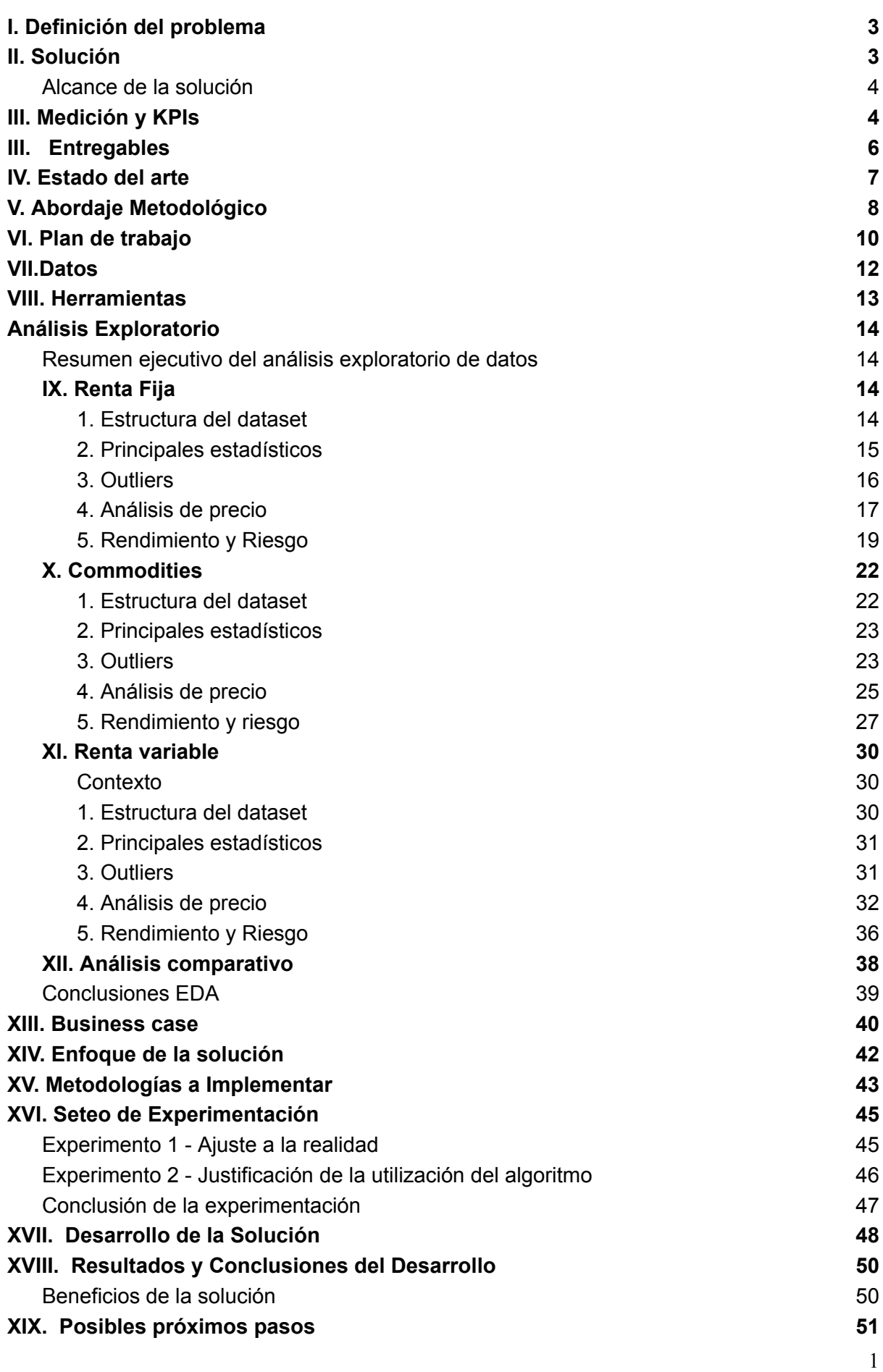

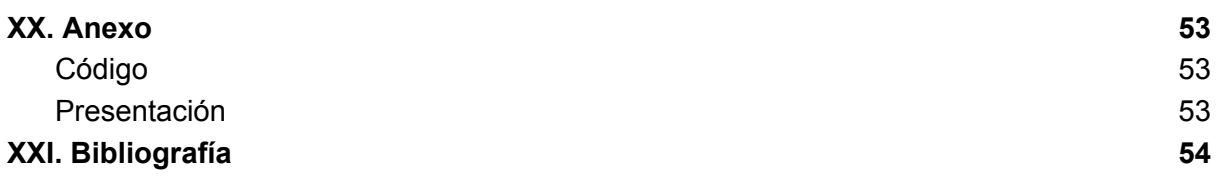

#### <span id="page-3-0"></span>**I. Definición del problema**

Mujer Financiera es la primera startup en desarrollar productos de educación financiera e inversión para las mujeres de Latinoamérica con la misión de reducir la brecha de género en inclusión financiera y construir un mejor futuro para todos. Su objetivo es educar a las mujeres en finanzas personales para ayudarlas a tomar mejores decisiones en la vida.

Fundada por Sabrina Castelli, Mujer Financiera comenzó como un blog en el 2018 hasta convertirse en una súper app que ya ha ayudado a más de 250 mil mujeres a aumentar sus ahorros y dar sus primeros pasos en el mundo de las inversiones a través de sus cursos online. Hoy cuenta con una academia con más de 20 cursos sobre presupuesto, ahorro e inversión, una aplicación que permite llevar el control de ingresos y gastos de forma sencilla, y una comunidad online de más de 600 mil mujeres.

Con el objetivo de ampliar su propuesta y modelo de negocios, Mujer Financiera está planeando una ampliación de sus servicios actuales. No solo se centrará en la educación financiera, sino que también incorporará una cartera de inversiones. Dado que cada vez más de usuarias que alcanzan un balance financiero saludable y tienen márgen para invertir, y las mismas usuarias que ya confían en la plataforma lo piden, el equipo de Mujer Financiera decidió apostar por un modelo de fintech que además de educar ayude a potenciar las ganancias y los ahorros de sus usuarias.

En un mercado financiero cada vez más competitivo, la capacidad de ofrecer carteras de inversión optimizadas y personalizadas puede ser un factor diferenciador importante para atraer y retener clientes. Es importante lograrlo de manera eficiente y escalable por lo cual es importante para la empresa producir un procedimiento propio que se adecúe a su modelo de negocio, como también poder controlar y ejecutar cambios en las políticas y condiciones cuando le parezca pertinente.

#### <span id="page-3-1"></span>**II. Solución**

Teniendo en cuenta los planes de expansión de la empresa, el objetivo de este trabajo es desarrollar una herramienta que mediante la automatización y optimización de procesos matemáticos ayude a los asesores financieros a realizar la optimización de carteras.

# <span id="page-4-0"></span>**Alcance de la solución**

Existen diversos factores que se complementan para considerar que una cartera de inversión se encuentra optimizada. La solución propuesta no busca solucionar todos los factores de manera directa, ya que se parte de la base que varias decisiones dependen del asesor o de la empresa.

- **Diversificación del tipo de activos**: Se supone responsabilidad del asesor financiero elegir los activos para la cartera y se espera que en base a sus conocimientos proponga activos diversos. Sin embargo la herramienta brinda apoyo indicando el grado de diversificación de los activos, lo cual puede servir de orientación para el asesor.
- **Balance en la asignación de los pesos**: La herramienta proporciona una solución directa para este factor al calcular y recomendar la asignación de pesos adecuada para los activos en la cartera de inversión.
- **Consideración del perfil de riesgo del inversor**: La solución tiene un enfoque directo en este factor ya que respeta los límites de riesgo que cada categoría de usuario puede tolerar y acota su solución acordemente.
- **Revisión y ajuste periódico**: Es responsabilidad del asesor revisar y ajustar las carteras periódicamente. La herramienta está diseñada para un periodo de revisión mensual que corresponde al modelo de negocio planteado, pero dicho periodo de revisión puede ser cambiado de ser necesario.

# <span id="page-4-1"></span>**III. Medición y KPIs**

En primer lugar, cabe destacar que se realizan dos tipos de mediciones. Una medición enfocada al rendimiento del optimizador en sí y otra para medir el impacto del proyecto para la empresa.

Con respecto a los KPIs para evaluar el impacto del proyecto para la empresa, se definieron los siguientes indicadores principales:

- 1. Cantidad de nuevos inversores luego de la implementación del proyecto.
- 2. Mejora del retorno: se compara el retorno de inversiones que utilicen la herramienta de inversión con inversiones que no utilizaron la optimización.
- 3. Tasa de cancelación de inversores: (Nº de suscripciones de inversores canceladas en un período de tiempo / Nº total de suscripciones activas al comienzo del período de tiempo) x 100
- 4. Reducción del tiempo de trabajo de los asesores financieros: minutos diarios que ganan los asesores al automatizar la optimización de los pesos de las carteras. De esta forma se pueden concentrar en otras tareas que mejoran el proceso y que requieren de su expertise como la selección de activos tras analizar el mercado y el ajuste y corrección periódica de inversiones activas.

Cabe destacar que se diferencia entre inversor y suscriptor porque no necesariamente un suscriptor de la plataforma invierte.

Por otro lado, para medir la eficiencia del proyecto, se definieron los siguientes:

- 1. Retorno total cartera optimizada/ Retorno total cartera no optimizada : El retorno se mide como: (Valor actual de la cartera - Valor inicial de la cartera - Depósitos adicionales)/valor inicial de la cartera . Se espera que este indicador sea por lo menos mayor a 1.
- 2. Retorno total real- retorno total cartera optimizada: Esta métrica se calculará al final del horizonte temporal de un año, para medir el error entre el valor real observado y el establecido por la optimización.
- 3. Volatilidad de la cartera optimizada/ Volatilidad de la cartera no optimizada: La volatilidad se obtiene como la desviación estándar de los rendimientos de la cartera / rendimiento promedio de la cartera. Se utiliza para medir el riesgo de la cartera en relación con su rendimiento esperado. Se espera que este indicador sea menor a 1.
- 4. Tiempo de ejecución: tiempo de ejecución del modelo de optimización en comparación con los tiempos de ejecución esperados para determinar si el modelo es eficiente.

Estas métricas se analizarán de forma global para entender el impacto del proyecto, pero el equipo de asesores también puede hacer un análisis por usuario o por cluster de usuarios con mismo riesgo para entender en casos más específicos como está rindiendo la utilización de la herramienta.

Se considera como una cartera no optimizada aquella que no tiene diversificación del tipo de activos, cuenta con un desbalance en la asignación de los pesos, no considera el perfil de riesgo del inversor o no es revisada y ajustada periódicamente. Dentro de los puntos mencionados la solución propuesta ataca la asignación de los pesos dentro de las carteras, y supone que el asesor financiero verifica el cumplimiento de los demás requisitos. Por ende, para el análisis comparativo se tomará como cartera no optimizada, la cartera con una distribución equitativa de los pesos. Se asume que es lo que se obtendría si uno se realiza los demás puntos de la optimización, pero no la búsqueda de la mejor asignación de pesos.

#### <span id="page-6-0"></span>**III. Entregables**

El resultado esperado del proyecto es una herramienta (en un archivo de .ipynb) que sirva para tomar decisiones informadas sobre cómo distribuir los activos en una cartera de inversión. Esta se compone de una función de python que permite al usuario ingresar los parámetros sobre los cuales se realizará la optimización. A continuación se presenta un ejemplo de uso.

¿Desde qué fecha quiere medir los activos? (formato DD/MM/AAAA): 01/01/2002 Hasta qué fecha quiere medir los activos? (formato DD/MM/AAAA): 01/06/2022 Tasa libre de riesgo (formato 0.0178): 0.02 Nivel de riesgo máximo para la usuaria (bajo/medio/alto): medio ¿Cuántos activos quiere incorporar?: 4 Ticker del activo? (formato GOOGL): AAPL Ticker del activo? (formato GOOGL): BNDX Ticker del activo? (formato GOOGL): JPM Ticker del activo? (formato GOOGL):

La herramienta está destinada al equipo de asesores de inversión y al área de Data y Business Intelligence. Mediante el modelo propuesto se busca y maximizar el Sharpe Ratio de una cartera, para que los usuarios logren alcanzar sus objetivos financieros a largo plazo.

Se asume que los usuarios siempre buscan minimizar el riesgo, dentro de su rango de posibilidad mientras buscan el mayor retorno. El tipo de usuario que usualmente se suscribe a mujer financiera tiene un perfil conservador, donde por lo general se trata de usuarios que recién se están iniciando en el mundo de las finanzas con inversiones de poco monto.

Al realizar la entrega de la herramienta se explicará al equipo de Business Intelligence cómo está desarrollada la misma, ya que estos serán luego los encargados de mantener y modificar la función dependiendo de las necesidades del negocio.

## <span id="page-7-0"></span>**IV. Estado del arte**

La optimización de carteras de inversión es un tema que ha generado una gran cantidad de publicaciones académicas e investigaciones relevantes. Existen diversas metodologías para abordar la problemática. Entre sus principales se destacan:

- 1. Teoría Moderna de Carteras: desarrollada por Harry Markowitz en 1952, habla de cómo un inversor, con aversión al riesgo, puede construir una cartera de inversión que maximice el retorno esperado para un determinado nivel de riesgo de mercado.Según la teoría moderna de carteras, existe la posibilidad de crear una «frontera eficiente» de una serie de carteras de inversión que ofrezcan la máxima rentabilidad posible para un determinado nivel de riesgo.Esta metodología se basa en dos conceptos clave: el rendimiento esperado y la varianza del rendimiento.El rendimiento esperado es la ganancia promedio que se espera obtener de un activo financiero en el futuro, mientras que la varianza del rendimiento mide la variabilidad o el riesgo asociado con ese rendimiento esperado. La teoría propone que los inversores deben diversificar sus inversiones en una variedad de activos financieros que tengan rendimientos esperados y varianzas de rendimiento diferentes. De esta manera, los inversores pueden reducir el riesgo de sus carteras sin sacrificar la rentabilidad esperada. En su libro "Portfolio Selection", Harry Markowitz establece las bases de esta teoría.<sup>1</sup>
- 2. Optimización de carteras basada en algoritmos genéticos: es una técnica de optimización que utiliza los principios de la teoría de la evolución biológica para construir carteras de inversión óptimas. Son un tipo de algoritmo de optimización que imita la selección natural y la reproducción de los organismos en la naturaleza para encontrar soluciones óptimas a problemas complejos. La optimización de carteras

1

<https://www.finanbest.com/blog/teoria-moderna-de-carteras/>

basada en AG utiliza una población de soluciones candidatas que se codifican como cadenas de bits (cromosomas) que representan las asignaciones de peso a diferentes activos financieros en una cartera. Cada cromosoma representa una posible cartera de inversión y su adaptación se mide utilizando una función de aptitud que evalúa el rendimiento y el riesgo de la cartera. Estos algoritmos genéticos hacen evolucionar una población de individuos al someterla a mutaciones y recombinaciones genéticas, así como a una selección de acuerdo con algún criterio. En base a la aptitud de cada individuo, se determina quiénes sobreviven como los más adaptados y quiénes son descartados como los menos aptos.

En el libro "Asset Allocation: Balancing Financial Risk" de Roger Gibson, el autor plantea que los algoritmos genéticos han demostrado ser efectivos en la optimización de carteras de inversión en varios estudios empíricos. Sin embargo, el autor también señala que la optimización de carteras basada en algoritmos genéticos tiene sus limitaciones. En particular, la calidad de los resultados obtenidos depende en gran medida de la elección de los parámetros del algoritmo y de la calidad de los datos utilizados. Además, los algoritmos genéticos pueden tardar más tiempo en converger a una solución óptima que otras técnicas de optimización.<sup>2</sup>

## <span id="page-8-0"></span>**V. Abordaje Metodológico**

Para la obtención de datos se utilizará la librería de Python yfinance que a través de la API de Yahoo Finance disponibiliza inmediatamente la data histórica acciones públicas publicadas en el portal.

Luego de extraer el dato crudo desde python se consolidarán y sincronizarán los datos de los activos en un DataFrame. Esta base luego será trabajada desde python para revisar la consistencia interna de los datos, valores atípicos y faltantes. También se indagará en la relación entre variables y a lo largo del tiempo.

Para la optimización de las carteras vamos a partir del enfoque teórico de Markowitz. Esto supone que un inversor desea maximizar el rendimiento esperado de una cartera dependiendo de cualquier cantidad determinada de riesgo. Para las carteras que cumplen con este criterio, conocidas como carteras eficientes, lograr un rendimiento esperado más alto requiere asumir más riesgo, por lo que los inversores se enfrentan a una compensación entre el riesgo y el rendimiento esperado. Esta relación

<sup>2</sup> <https://www.inesem.es/revistadigital/gestion-empresarial/algoritmos-geneticos-bolsa/>

riesgo-rendimiento esperado de las carteras eficientes se representa gráficamente mediante una curva conocida como frontera eficiente. Todas las carteras eficientes, cada una representada por un punto en la frontera eficiente, estarán en principio bien diversificadas. La cartera óptima para cada cliente es aquella que maximiza la rentabilidad, minimizando el riesgo acorde a sus posibilidades. El ratio de Sharpe es la relación entre rentabilidad y riesgo. Cuanto menor sea el riesgo y mayor sea la rentabilidad, mayor será el índice de Sharpe. El algoritmo busca el índice de Sharpe máximo, que se traduce en la cartera con el mayor rendimiento y el menor riesgo. En última instancia, cuanto mayor sea el índice de Sharpe, mejor será el rendimiento de la cartera en relación al riesgo asumido. Se restringirá siempre que los resultados posibles de la optimización no excedan el riesgo máximo que la usuaria puede soportar.

$$
S = \left(\frac{R_p - R_f}{\sigma_p}\right)
$$

*S = Sharpe Ratio Rp= Retorno del portfolio Rf = Tasa libre de riesgo p= volatilidad del portfolio*

De este modo, el Markowitz sirve para maximizar la rentabilidad minimizando el riesgo, y para ello se trabaja con una cartera diversificada en varias clases de activos (renta fija, variable, ETFs, commodities). En lugar de seleccionar una cartera de acciones de empresas de tecnología, se debe elegir una cartera con acciones de industrias dispares, como por ejemplo una cartera que contenga activos en tecnología, comercio minorista, atención médica y bienes raíces. Esta diversificación ayuda a reducir el riesgo global, al tiempo que permite obtener un alto rendimiento potencial. Aunque la teoría de Markowitz es un enfoque fundamental en la teoría de cartera moderna, tiene muchas limitaciones, como suponer que los rendimientos históricos reflejan completamente los rendimientos futuros.

El equipo de Mujer Financiera está trabajando en la clasificación de clientes, por lo que actualmente no contamos con la segmentación de los mismos, ni se va a trabajar en desarrollarla. Simplemente se establecerán 3 categorías de riesgo, los límites de las cuales posteriormente pueden ser modificadas por el equipo de Mujer Financiera en base a los resultados de su clasificación.

Una vez realizada la optimización se compararán los indicadores de riesgo, rentabilidad y el índice de Sharpe con los de la misma cartera no optimizada para corroborar su eficacia. Previamente se realizará un experimento de backtesting para validar el ajuste de los resultados de cada optimizador con la realidad.

# <span id="page-10-0"></span>**VI. Plan de trabajo**

El desarrollo del proyecto se puede dividir en las siguientes etapas:

- 1. **Obtención de datos y preparación de la base:** Comienza con el scrapeo o descarga de datos públicos de la web. Luego se consolidarán en una base de datos, la cual será analizada descriptivamente para lograr un mejor entendimiento del comportamiento de las variables y lograr limpiar inconsistencias.
- 2. **Desarrollo del algoritmo y su función**: En primer lugar, se desarrollará y validará el correcto funcionamiento de los algoritmos bajo la teoría de Markowitz. Se busca implementar gráficos para poder visualizar las fronteras de decisión de los optimizadores. En segunda instancia, se desarrollará la función que personaliza la optimización para cada categoría de riesgo posible por usuaria.
- 3. **Validación de los resultados:** Una vez implementada la función probar su implicancia en distintos escenarios y con distintos optimizadores. Esto significa compara estadísticos como el retorno esperado, el riego y el índice de Sharpe para carteras con distintas categorizaciones de riesgo, y también validar el correcto funcionamiento de los algoritmos con backtesting. Concluida la validación se pueden desarrollar los nexts steps de la implementación para el negocio.
- 4. **Preparación de la presentación para los clientes**: Revisar y ajustar detalles del proyecto de cara a la presentación del mismo. Preparar una presentación profesional atinada al público que la recibirá.

El desarrollo del proyecto tiene la particularidad de que el resultado de cada una de las etapas es condición necesaria para comenzar con la siguiente. Esto quiere decir que las fases propuestas no se pueden superponer y es importante tener un resultado claro al final de cada una de ellas. Por este motivo el proyecto se va a gestionar a través de la metodología waterfall. Se trata de una forma lineal de gestión de proyectos ideal cuando el resultado final está claramente establecido desde el principio del proyecto. Las expectativas para el proyecto y los entregables de cada etapa son claros y necesarios para avanzar a la siguiente fase. Esto se puede observar en el diagrama de Gantt propuesto:

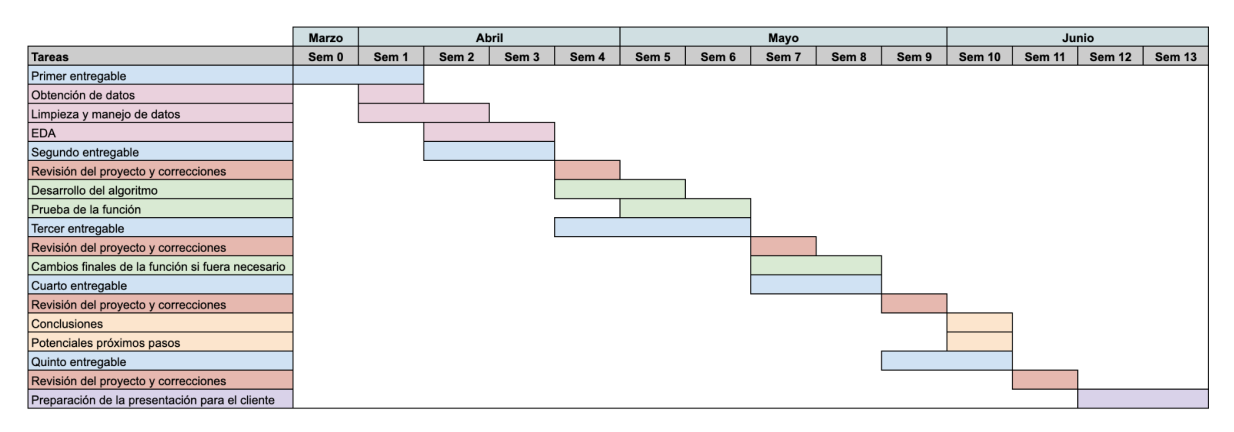

*Figura 1. Diagrama de Gantt del proyecto*

## **Análisis de riesgos**

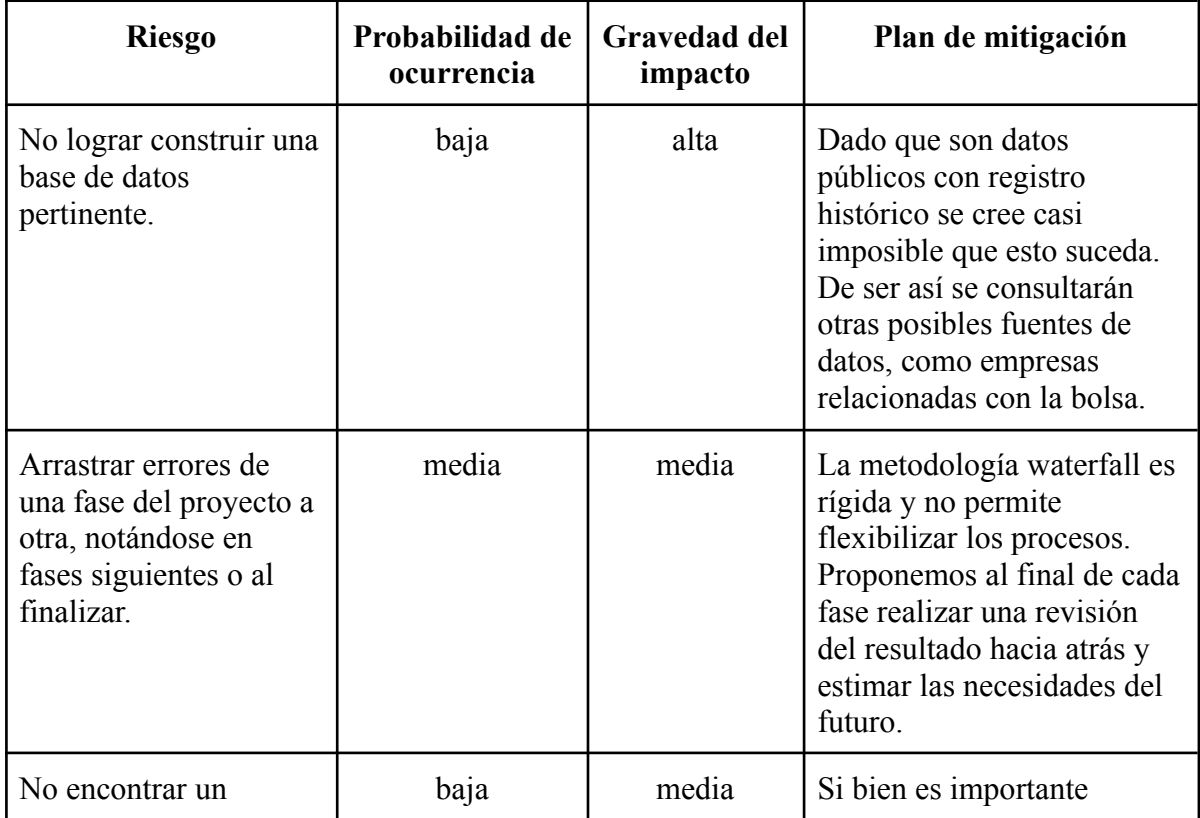

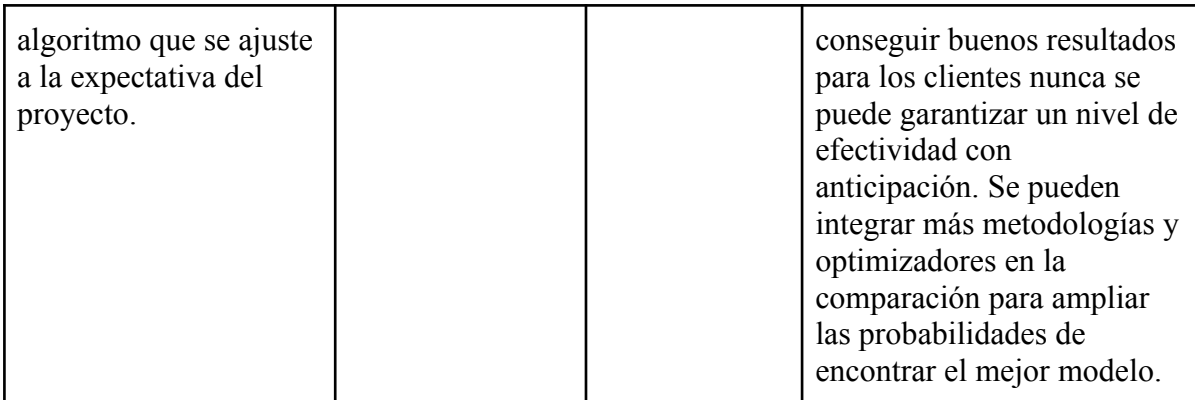

# <span id="page-12-0"></span>**VII.Datos**

La librería de Yahoo Finance, luego de recibir como parámetro la empresa y las fechas deseadas, trae la información diaria de las siguientes variables:

- Open: el primer precio al que se negocia una acción durante el día.
- High: precio de cotización más alto de la acción para el día.
- Low: el precio de negociación más bajo de una acción para el día.
- Close: precio de cierre después de los ajustes para todos los splits y distribuciones de dividendos aplicables.
- Adj Close: precio de cierre después de los ajustes para todos los splits y distribuciones de dividendos aplicables.
- Volume: número de acciones de un valor negociado durante un período de tiempo determinado.

Todas las variables son numéricas, de tipo float.

Estos datos son fundamentales para el desarrollo del proyecto ya que serán el input para los modelos y la única forma de obtener los estadísticos financieros posibles. Sin estos datos no se podría obtener las valoraciones insertas en el modelo que tendrán como objetivo minimizar el riesgo y maximizar los rendimientos de una cartera dada.

Como se mencionó anteriormente, al tratarse de datos públicos, consideramos que serán de simple acceso, en caso de no poder acceder de forma tan directa se buscará realizar alguna técnica de scraping o consultar otras fuentes de información como se mencionó en la etapa de mitigación de riesgos.

Dependiendo del modelo a implementar deben ser preparados de forma especial, puede ser que un modelo trabaje con la variación de la valoración o con la media aritmética de los mismos, y en dicho caso se deberá trabajar el df correspondientemente.

#### <span id="page-13-0"></span>**VIII. Herramientas**

## **i. Obtención de datos**

Como se mencionó previamente, los datos se obtendrán desde la librería de Python yfinance. En caso de que los datos no hubieran resultado suficientes se podrían descargar datos complementarios desde portales públicos o utilizar alguna herramienta de web scraping. Algunas de las opciones en dicho caso sería el uso de Scrapy, qué trabaja en un entorno de Python y Octoparse qué permite realizar la actividad sin escribir código.

#### **ii. Limpieza de datos - EDA - Modelos de optimización**

En las etapas restantes, una vez obtenidos los datos, se utilizará Python para limpiar los datos obtenidos, realizar un primer análisis exploratorio de las variables, realizar tratamientos sobre valores outliers, desarrollar los modelos de optimización, validar los resultados obtenidos y comparar los resultados entre modelos. Para poder trabajar colaborativamente en Python se utilizará Google Colab.

## **iii. Presentación**

Para presentar los resultados obtenidos se utilizará la herramienta de visualización Canva que permite la edición de distintos usuarios en simultáneo.

#### **iv. Seguimiento del proyecto**

Al trabajar con una metodología waterfall, con el propósito de seguir los tiempos planteados en el gantt mostrado previamente, se utilizará un backlog en la aplicación *miro* donde se pueda hacer seguimiento de las tareas desarrolladas, las pendientes y las completas.

#### <span id="page-14-0"></span>**Análisis Exploratorio**

A fines de adaptar el riesgo de la cartera optimizada al riesgo adecuado para cada cliente se crean clasificaciones de tres tipos de activos con los que se trabajará: de renta fija, de renta variables y commodities.

Desde el punto de vista exploratorio del análisis de los datos se realizará una investigación específica de los tipos de activos definidos, y luego se compararán los distintos tipos de activos entre sí. Cabe destacar que dado que el objetivo de diversificar la cartera se logrará principalmente por la diversificación del tipo de activo, y en segundo lugar por la diversificación de los activos mismos. Por este motivo, se espera que el mayor balance se detecte entre los distintos tipos de activos y no dentro de activos de la misma clase.

El análisis exploratorio de datos se realizó en Python utilizando los datos importados por la librería de yahoo finance. Para todos los activos se decidió tomar la información histórica desde el 01/01/2021 hasta el 01/03/2023, ya que se supone que la pandemia implicó un punto de inflexión en el comportamiento de los mercados y sus activos. De todos los datos que proporciona la librería de yahoo finance se trabaja con el precio de cierre ajustado ['Adj Close'].

#### <span id="page-14-1"></span>**Resumen ejecutivo del análisis exploratorio de datos**

Más allá del análisis que se realizó en detalle de cada tipo de activo, cabe destacar algunas conclusiones alcanzadas relevantes para el trabajo.

En primer lugar, los activos que presentan un mayor rendimiento son los activos de renta variable, seguido por los commodities. Los activos de renta fija presentan, en su mayoría, rendimientos muy bajos. La contraparte de esto es el riesgo de cada uno de estos tipos de activos. Los activos que tienen menor riesgo son, sin dudas, los activos de renta fija. Por el contrario, los otros dos tipos de activos analizados presentan un riesgo considerablemente mayor ya que se ven afectados por las condiciones del mercado y otros factores externos que impactan en su estabilidad.

#### <span id="page-14-2"></span>**IX. Renta Fija**

#### <span id="page-14-3"></span>**1. Estructura del dataset**

Los activos financieros de renta fija son aquellos con vencimiento establecido y que ofrecen una rentabilidad fija en función de un tipo de interés constante. La mayoría suelen ser públicos como los bonos y obligaciones emitidas por el Estado, las letras del tesoro o deuda autonómica. Sin embargo, también existen elementos de renta fija privados como pagarés de empresas u obligaciones negociables.

Los activos de renta fija seleccionados fueron:

- Vanguard Total International Bond Index Fund (BNDX)
- Vanguard Emerging Markets Government Bond Index Fund (VWOB)
- Vanguard Short-Term Bond Index Fund (BSV)
- VanEck Emerging Markets High Yield Bond ETF (HYEM)
- Dimensional Short-Duration Fixed Income ETF (DFSD)
- Treasury Yield 5 Years ( $\angle$ FVX)
- Schwab Treasury Inflation Protected Securities Index Fund (SWRSX)
- Treasury Yield 10 Years ( $\sqrt{T}NX$ )
- ETC Gavekal Asia Pacific Government Bond ETF (AGOV)

El dataset de renta fija tiene 542 filas (semanas) y 9 columnas (activos). Todas las columnas están completas salvo por los activos AGOV y DFSD ya que las mismas comenzaron su cotización luego del inicio del 2021. AGOV está activa desde el 19 de julio de 2021, por ende le faltan datos en las primeras 138 semanas, mientras que DFSD comenzó a cotizar en bolsa el 16 de noviembre de 2021, y por ende tiene 220 datos faltantes. Todos los datos son de tipo Float64.

## <span id="page-15-0"></span>**2. Principales estadísticos**

A continuación se presentan las principales estadísticas:

|       | <b>AGOV</b> | <b>BNDX</b> | <b>BSV</b> | <b>DFSD</b> | <b>HYEM</b> | <b>SWRSX</b> | <b>VWOB</b> | $^{\wedge}$ FVX | $^{\wedge}$ TNX |
|-------|-------------|-------------|------------|-------------|-------------|--------------|-------------|-----------------|-----------------|
| count | 404.000000  | 542.000000  | 542.000000 | 322.000000  | 542.000000  | 542.000000   | 542.000000  | 542.000000      | 542.000000      |
| mean  | 85.398144   | 51.855185   | 77.672362  | 46.622919   | 19.432269   | 10.910590    | 66.801587   | 2.065795        | 2.301026        |
| std   | 8.402332    | 2.857184    | 2.200843   | 1.091676    | 1.834416    | 0.440158     | 6.107987    | 1.286928        | 0.963000        |
| min   | 73.200000   | 46.470000   | 73.360000  | 44.730000   | 15.910000   | 9.990000     | 54.360000   | 0.354000        | 0.917000        |
| 25%   | 78.652500   | 48.850000   | 75.650000  | 45.992500   | 17.932500   | 10.620000    | 61.090000   | 0.831000        | 1.494000        |
| 50%   | 80.905000   | 53.420000   | 78.435000  | 46.340000   | 20.240000   | 10.950000    | 70.015000   | 1.624000        | 1.791500        |
| 75%   | 95.475000   | 54.300000   | 79.820000  | 47.105000   | 21.107500   | 11.320000    | 72.457500   | 3.230000        | 3.119750        |
| max   | 98.240000   | 55.420000   | 80.210000  | 48.860000   | 21.580000   | 11.640000    | 74.440000   | 4.448000        | 4.234000        |

*Figura 2. Principales estadísticos renta fija*

A partir de los estadísticos se puede entender a grandes rasgos cómo se comportan los distintos activos. En primer lugar, se puede notar la diferencia de precio entre los activos del bono del tesoro y sus securities y el resto, estos son muchos más bajos. Sin embargo, no hay mucha diferencia en el desvío estándar. Seguidamente, se realiza un análisis más profundo y visual de los principales estadísticos.

# <span id="page-16-0"></span>**3. Outliers**

A continuación se realiza un boxplot para investigar la presencia de outliers. Como se puede observar el único activo con valores atípicos es el de DFSD. Esto era de esperarse, ya que al tratarse de activos de renta fija se espera que tengan baja volatilidad en sus cotizaciones.

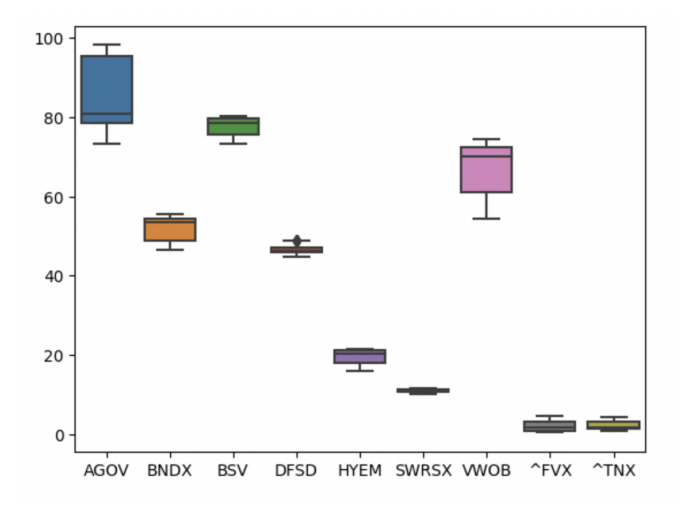

*Gráfico 1. Boxplot de precio activos renta fija*

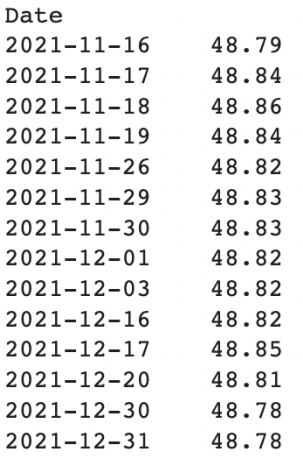

Sin embargo, al analizar los valores atípicos con mayor profundidad se encuentra que son 14 y que el mayor es de 48.86 cuando la media es de 46.62. Esto demuestra que es un activo con precio muy constante, de forma que una cantidad pequeña de valores levemente por encima de la media en dos períodos de tiempo distinto, ya se convierten en valores atípicos. Como estos valores no son erróneos y estas variaciones deben ser tenidas en cuenta para optimizar la cartera, no se limpiarán. Al igual que para los demás activos.

*Figura 3. Valores atípicos renta fija*

Además, en la imágen superior se puede ver que los activos AGOV y VWOB son los que notoriamente mayor volatilidad de precio presentan. Se tratan de bonos de países asiáticos y emergentes.

#### <span id="page-17-0"></span>**4. Análisis de precio**

Al analizar la evolución del precio de cotización en el tiempo, se nota que salvo AGOV y VWOB, los precios se mantienen casi constantes en el tiempo. ^TNX y ^FVX tienen un comportamiento idéntico ya que ambos parten de letras del tesoro estadounidense pero a plazo distinto. Se debe analizar el rendimiento y el riesgo de los activos para tener mayor contexto, pero ya se cuestiona la posibilidad de trabajar con todos los activos nombrados. Los primeros por ser considerados demasiado volátiles para un portafolio de renta fija cuyo objetivo es tener bajo riesgo, y los segundos por ser redundantes.

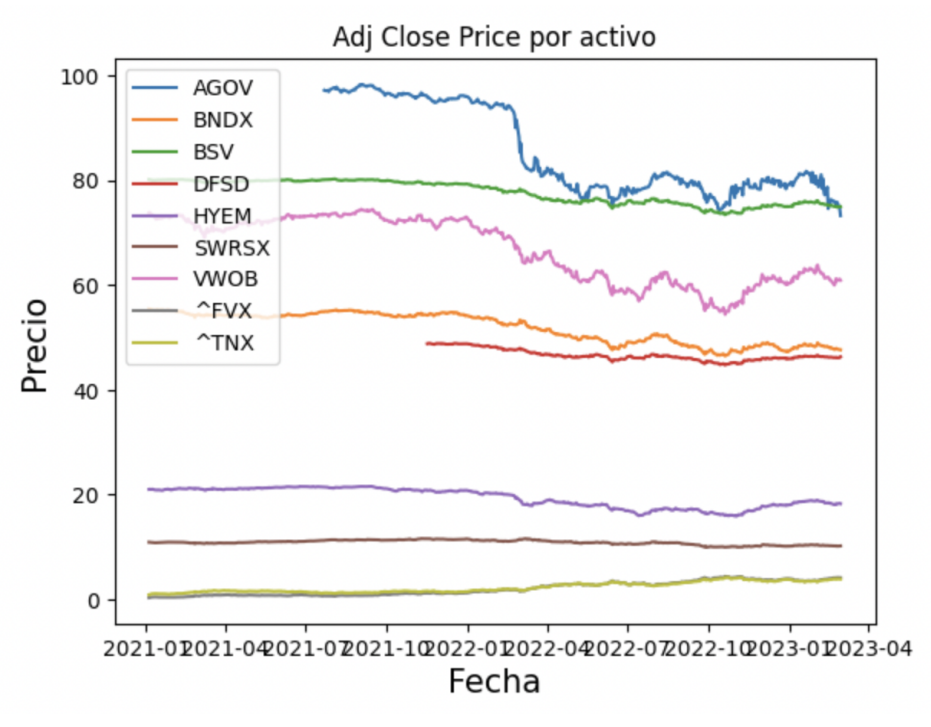

*Gràfico 2. Evolución de precios renta fija*

El precio de cierre de todas las acciones tienen una correlación muy alta y positiva entre sí, salvo con las del Tesoro estadounidense. Estas últimas tienen una leve pero negativa correlación con el resto. Entre sí, como fue destacado previamente, tienen una correlación casi perfecta.

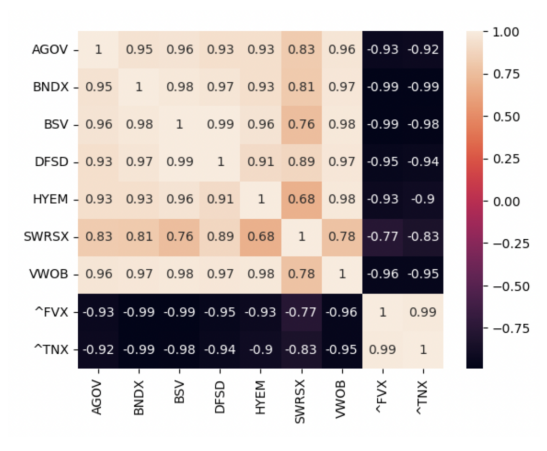

*Figura 4. Matriz de correlación de precios renta fija*

En los siguientes gráficos se puede observar el promedio de precio por mes y la distribución de los valores a lo largo del mismo. Esto es útil para entender si hay patrones específicos en determinados momentos del año. Cabe destacar que cada activo tiene su propia escala y por ende no se puede comparar linealmente un gráfico con el otro. Si se puede llegar a la

conclusión de que, por ejemplo de que HYEM aumenta su volatilidad en los últimos meses del año. Esto sucede con la mayoría de los activos.

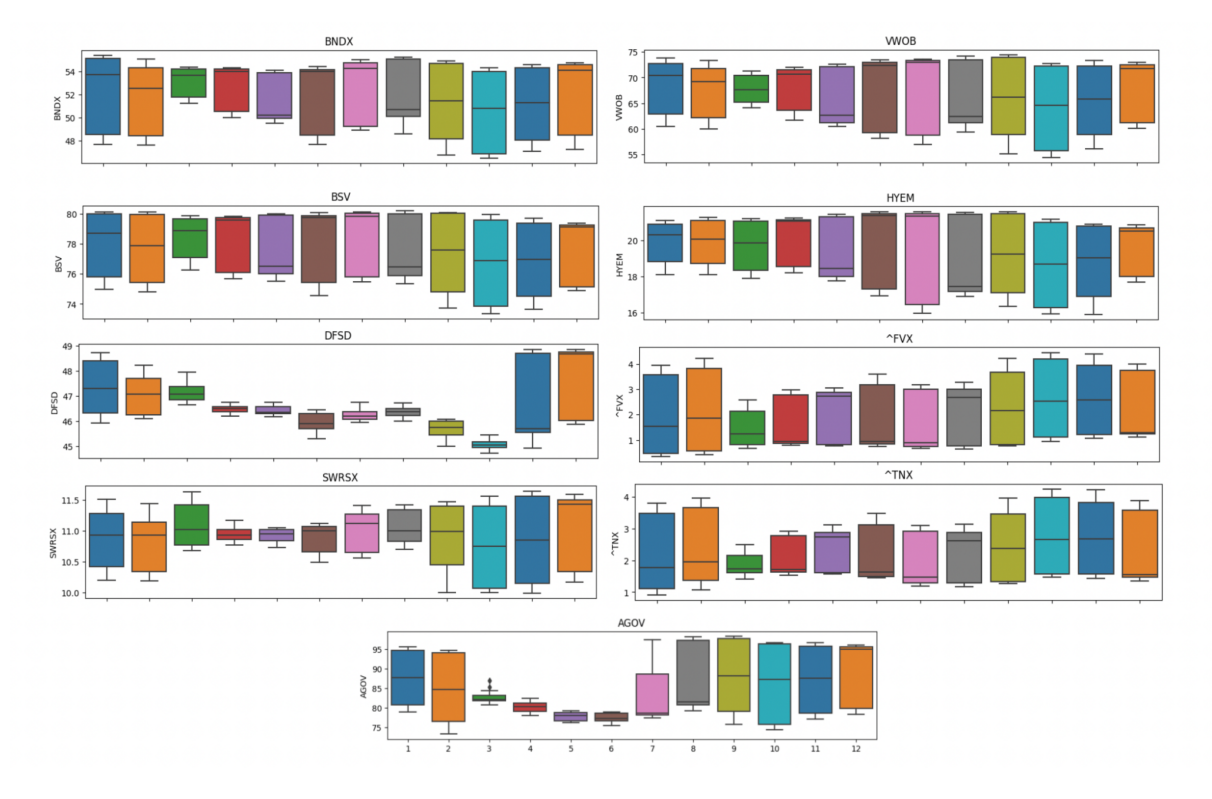

*Gráfico 3.Precio promedio por mes de activos de renta fija*

## <span id="page-19-0"></span>**5. Rendimiento y Riesgo**

Los modelos trabajan sobre el riesgo y el rendimiento esperado de los activos, por este motivo también se analizan dichos aspectos. Los rendimientos se obtienen de la variación porcentual respecto del precio de una semana al de la semana anterior.

Para las estimaciones se trabajará utilizando las medias de rendimiento histórico. A A continuación se presentan las medias de rendimiento semanales de cada activo.

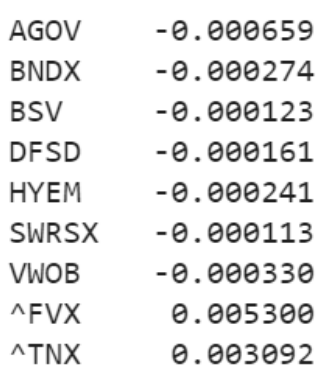

Únicamente los bonos del Tesoro estadounidense presentan un rendimiento promedio semanal positivo.

*Figura 5. Rendimientos semanales de activos de renta fija*

Dentro de la biblioteca PyPortfolioOpt, el módulo "expected\_returns" ofrece herramientas para calcular los posibles rendimientos de acciones. Para llevar a cabo estas estimaciones, todas las funciones del módulo convierten internamente los precios de las acciones en rendimientos porcentuales. De esta manera, se logra una estimación más precisa de los rendimientos esperados.

De esta manera se obtienen los siguientes rendimientos anuales esperados para los activos.

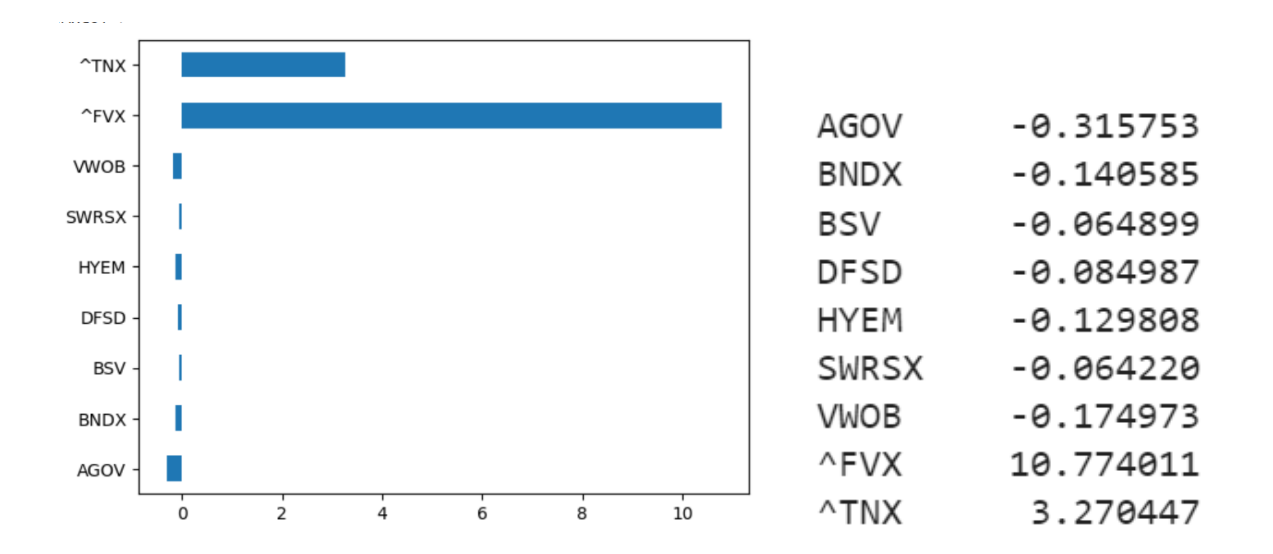

*Gráfico 4. Gráfico de rendimientos esperados de activos de renta fija*

El riesgo de cada activo se puede medir como la variabilidad (desvío estándar de cada uno) y el riesgo de un conjunto de activos como la covarianza entre los mismos. Ya que el riesgo de una cartera disminuye al cuando las ocurrencias de los riesgos individuales se contrarrestan. A continuación, se presentan los riesgos de cada activo:

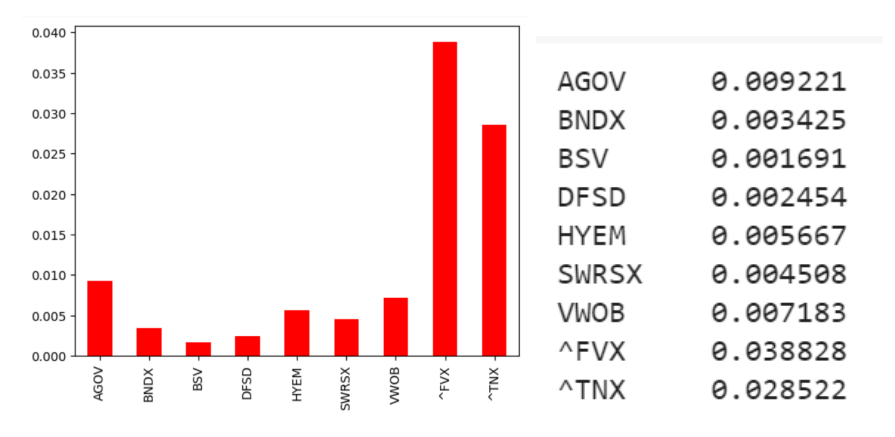

*Gráfico 5. Gráfico de riesgo s de activos de renta fija*

Como se puede observar los activos con mayor riesgo son las letras del Tesoro, pero en general todos tienen un desvío estándar pequeño. Las letras del tesoro estadounidense, también conocidas como T-Bills, son valores emitidos por el gobierno de Estados Unidos para financiar su deuda pública. Las T-Bills son consideradas como uno de los activos más seguros del mundo, ya que el gobierno de Estados Unidos tiene una calificación crediticia muy alta y se considera que es poco probable que incumpla con sus pagos. Sin embargo, el año pasado tras inflación y una crisis de los bancos, en Estados Unidos aumentó la tasa de interés lo cual aumentó la valuación de los bonos federales y generó esta mayor fluctuación. No es algo común históricamente para estos activos.

Al analizar la covarianza entre los activos de renta fija seleccionados, notamos que los valores son muy chicos, variando entre 0.0014 y -0.0001. Cuando la covarianza adquiere un valor igual a 0 la relación entre una variable y otra variable es inexistente, lo que quiere decir que la covarianza será igual que 0 independientemente de que cualquiera de las dos variables aumente o disminuya. Esto implica que si bien el conjunto de activos de renta fija no está diversificado, tampoco está correlacionado de forma que todas las acciones se comporten de forma similar, y el aumento del riesgo de un activo no implica necesariamente el aumento del riesgo de otro. De todas formas no se buscaba diversificar dentro de este tipo de activos.

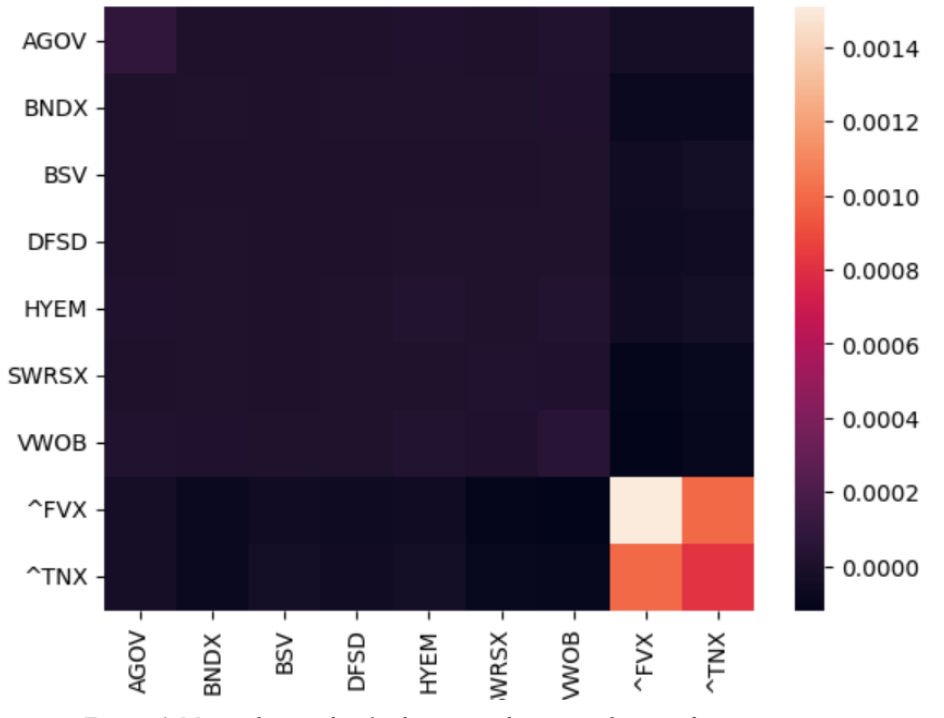

*Figura 6. Matriz de correlación de precios de activos de renta fija*

# <span id="page-22-0"></span>**X. Commodities**

# **1. Estructura del dataset**

<span id="page-22-1"></span>Los activos de tipo commodities son aquellos que se refieren a materias primas físicas. Son productos básicos que se producen en grandes cantidades y se utilizan en todo el mundo como insumos en la producción de bienes y servicios. A fines de realizar el análisis, se seleccionaron las 10 commodities más conocidas a nivel mundial, las cuales son:

- Oro: GC=F
- Petróleo crudo: CL=F
- Plata: SI=F
- $\bullet$  Gas natural: NG=F
- Cobre: HG=F
- Soja: ZS=F
- Maíz: ZC=F
- Trigo: ZW=F
- Café: KC=F
- Aluminio: ALI=F

La base cuenta con 545 filas y 10 columnas. No hay una cantidad significativa de datos faltantes. En el caso de los activos ALI, SI,ZC,ZS y ZW presentan datos nulos el 16 Enero del 2023, 25 noviembre de 2021 y 6 de junio de 2020. Por otro lado, los activos KC y GF tienen un único valor faltante, también el día 6 de junio de 2020 como los otros activos.

# **2. Principales estadísticos**

<span id="page-22-2"></span>A continuación, se presenta una tabla con los principales estadísticos descriptivos de los activos en cuestión:

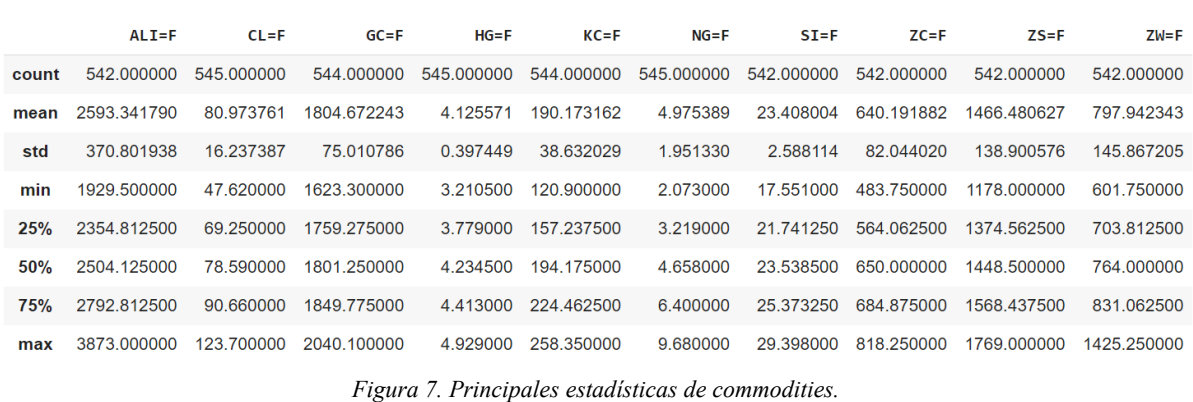

Como se puede observar en la tabla, el cobre presenta el precio promedio de cierre más bajo seguido por una diferencia mínima por el gas natural. Por el contrario, el aluminio presenta el valor de cierre más alto de todas las commodities analizadas.

Se observa también una diferencia con respecto a la volatilidad, entendida como el desvío estándar, de los diferentes commodities. Se puede observar que el valor de la desviación estándar es mayor para algunos commodities en comparación con otros. Por ejemplo, el valor de la desviación estándar para el CL=F es de 16,24, mientras que para el HG=F (cobre) es de 0,397. Esto sugiere que el precio del crudo es más variable y, por lo tanto, más volátil que el precio del cobre.

La amplitud de los precios también varía considerablemente, como se puede observar en los valores mínimo y máximo, así como en los cuartiles.

#### **3. Outliers**

<span id="page-23-0"></span>Con el objetivo de analizar los valores atípicos de cada commodity, se realizó el siguiente boxplot:

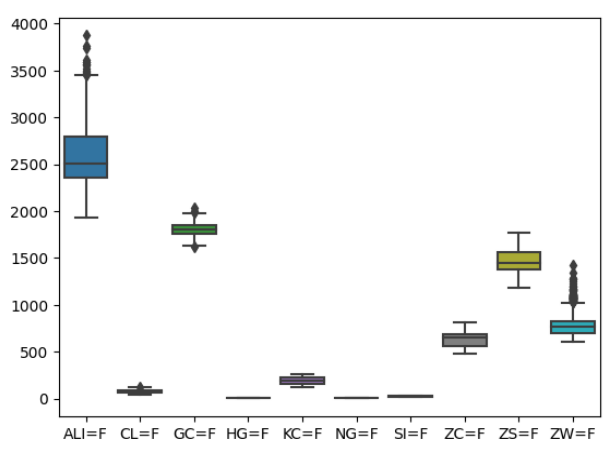

*Gráfico 6. Boxplot de precios de commodities.*

Como se puede observar en el gráfico, los activos que presentan outliers son aluminio, oro y trigo. Hay que tener en cuenta que el precio de las commodities es conocido por su volatilidad, la cual se debe a varios factores, como los cambios en la oferta y la demanda, los acontecimientos políticos, las condiciones climáticas, los desarrollos tecnológicos y otros factores que pueden afectar la producción y la demanda de materias primas.

Se realizó un análisis más detallado de los outliers del aluminio.

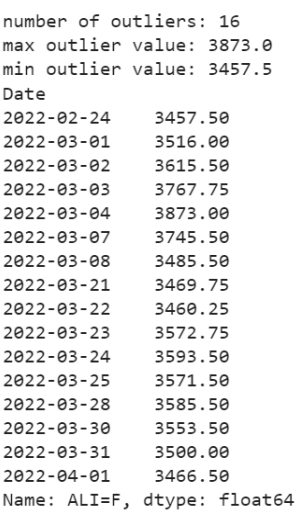

Teniendo en cuenta que la media del precio del aluminio es 2593, se puede observar que el precio ha variado significativamente en Marzo del 2022. El valor del aluminio alcanzó un nuevo récord histórico a causa de la guerra entre Rusia y Ucrania. Rusia es el tercer productor mundial de aluminio, detrás de China e India, y exporta gran parte de su producción a países como China, Estados Unidos, Japón, Turquía y al bloque de la Unión Europea. El aumento de commodities como el aluminio, el zinc o el níquel, se ve impulsado por las dificultades en el transporte y la reducción de inventario.

#### *Figura 7.Outliers del precio del aluminio*

A su vez, con lo que respecta al precio del trigo, se destacan una gran cantidad de outliers:

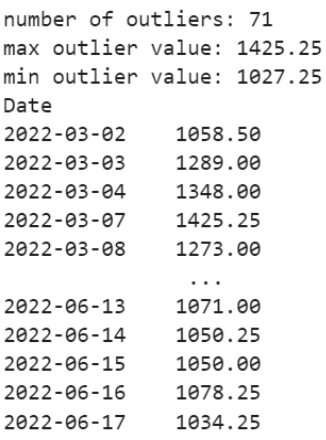

Como se puede observar en la tabla, el precio del trigo presenta variaciones en Marzo y Junio del 2022. Estas variaciones se relacionan fuertemente con la guerra de Rusia y Ucrania. Cabe destacar que todos los valores atípicos denotan una suba del precio, ya todos están por encima de la media (\$ 797)

*Figura 8.Outliers del precio del trigo*

#### **4. Análisis de precio**

<span id="page-25-0"></span>A su vez, se analizaron los precios de los commodities a lo largo del tiempo.

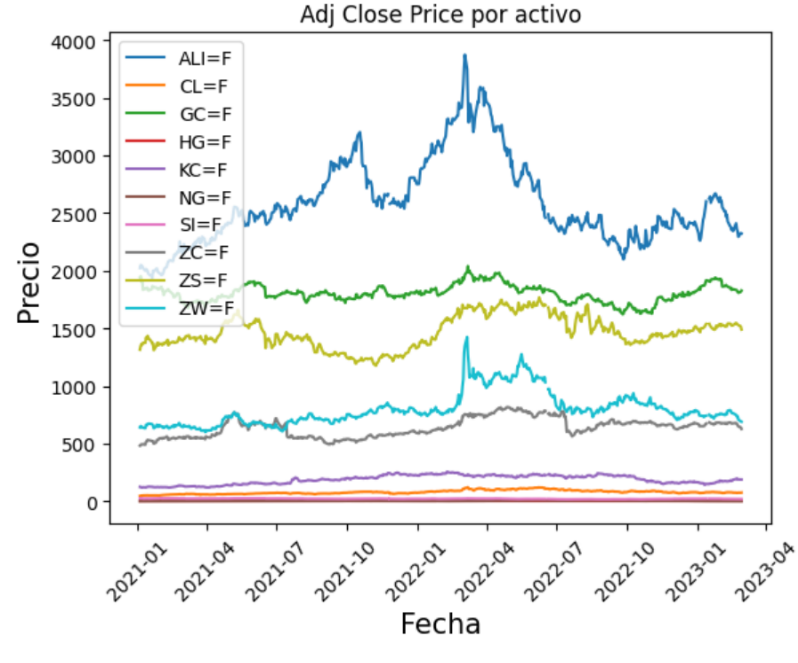

*Gráfico 7.Evolución del precio de los commodities*

Teniendo en cuenta los resultados obtenidos se ve claramente que las commodities de petróleo, café y plata no presentan grandes picos y tienen un comportamiento estable a lo largo del tiempo. Sin dudas, el aluminio es el commodity que presenta mayores fluctuaciones a lo largo del tiempo. El trigo y la soja también presentan cambios en su precio, sobre todo en el año 2022. A su vez, las commodities restantes presentan un comportamiento más estable a lo largo del tiempo.

Con respecto a la relación del precio de cierre de cada commodity, se observa en su mayoría correlaciones positivas. Sin embargo, hay algunas correlaciones negativas como por ejemplo entre el precio de la plata y el gas natural, y petróleo y la plata. Aunque no hay una relación directa entre el precio de la plata y el gas natural, es posible que la correlación negativa se deba a las diferentes aplicaciones y usos de cada commodity, y cómo son afectados por los factores económicos y de mercado.

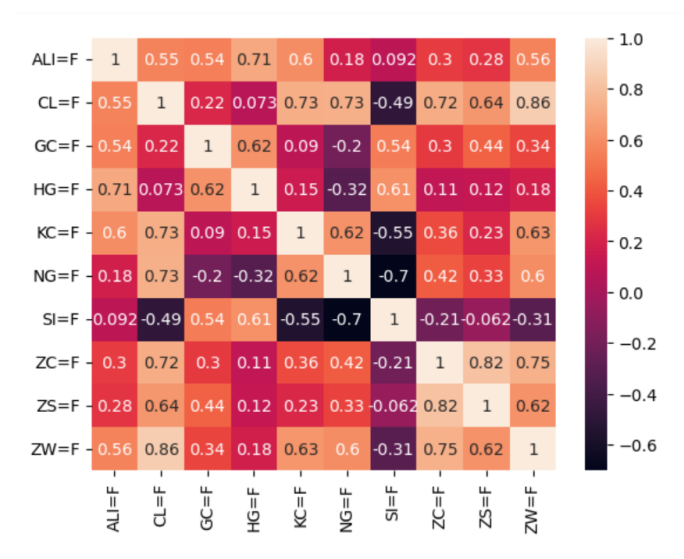

*Figura 9.Matriz de correlación de precio de las commodities.*

A fines de analizar si existe algún patrón en un mes determinado del año, se realizó el siguiente gráfico. Cabe destacar que cada activo tiene su propia escala y por ende no se puede comparar linealmente un gráfico con el otro. Sin embargo, se pueden observar tendencias en el comportamiento de las distintas commodities. Por ejemplo, en el caso del cobre (HG) se ve una tendencia a principio de año, y una baja considerable del precio en agosto, septiembre y octubre. Además,se observa que en el mes de Marzo no bajó el precio de ningún commodity.

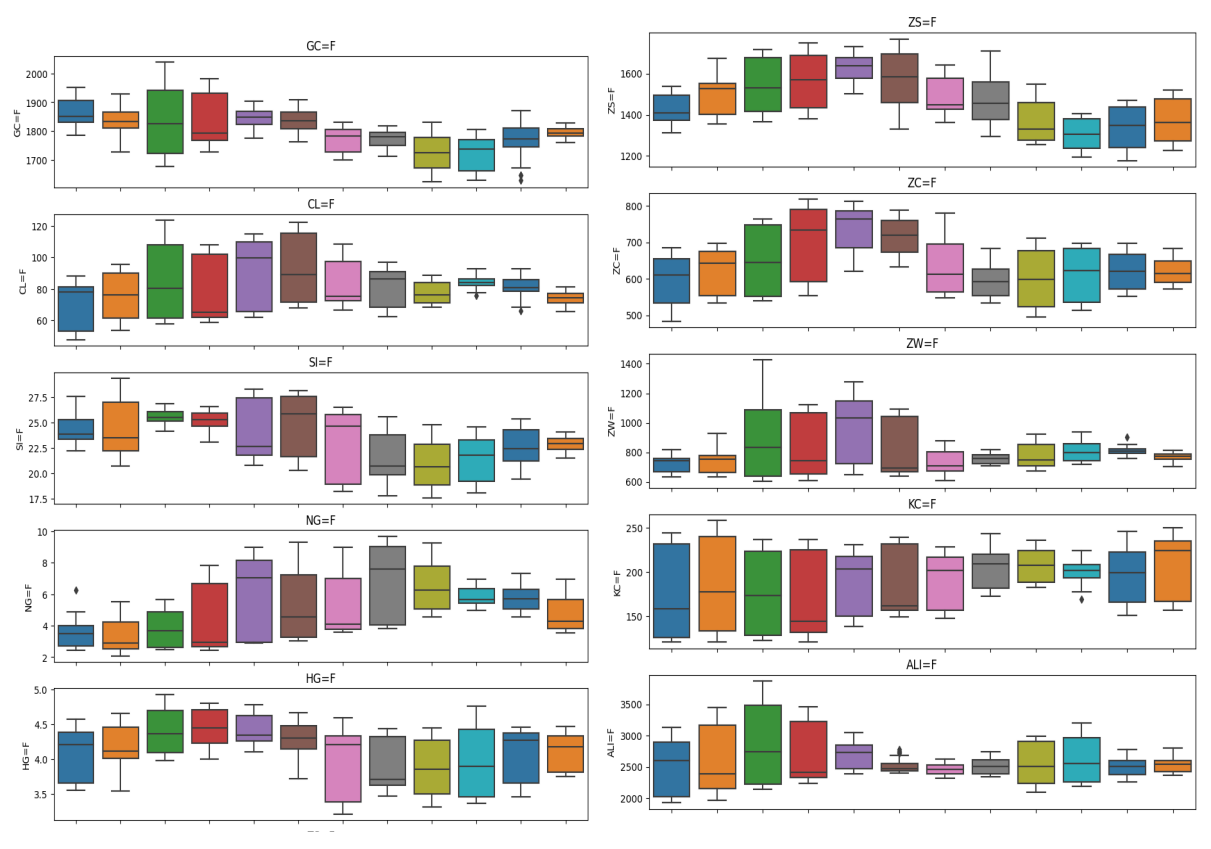

*Gráfico 8.Boxplot de precio por mes de cada commodity*

# **5. Rendimiento y riesgo**

<span id="page-27-0"></span>Como en el caso de los activos de renta fija, se realizó el análisis del rendimiento semanal de cada commodity:

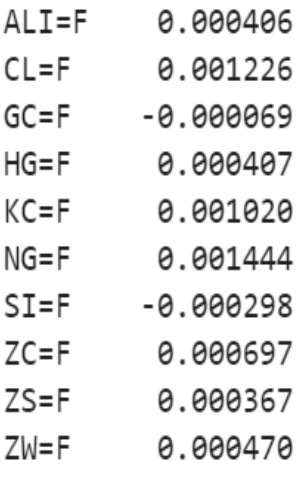

*.*

Todas las commodities presentan rendimientos positivos a excepción de la plata y el oro.

*Figura 10. Rendimiento semanal de cada commodity.*

Además se estimaron los rendimientos anuales esperados para los activos y se obtuvieron los siguientes resultados:

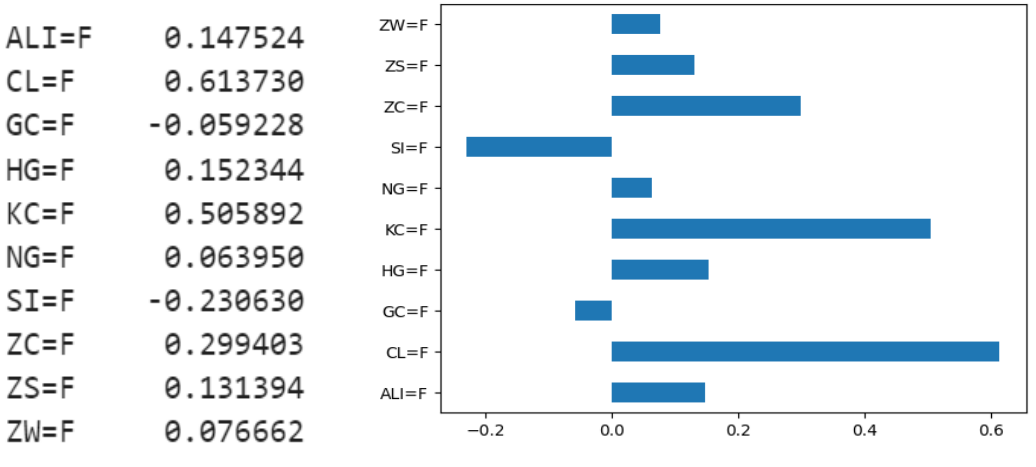

*Gráfico 9. Gráfico de barras con el rendimiento esperado de cada commodity*

Todas las commodities presentan rendimientos esperados positivos, a excepción de el oro y la plata, lo cual es esperable porque vienen teniendo rendimientos históricos negativos. Como se puede observar, el café y el petróleo presentan los rendimientos más altos.

Por otro lado, se analizó el riesgo de cada commodity. Se presenta el siguiente gráfico a continuación para realizar dicho análisis.

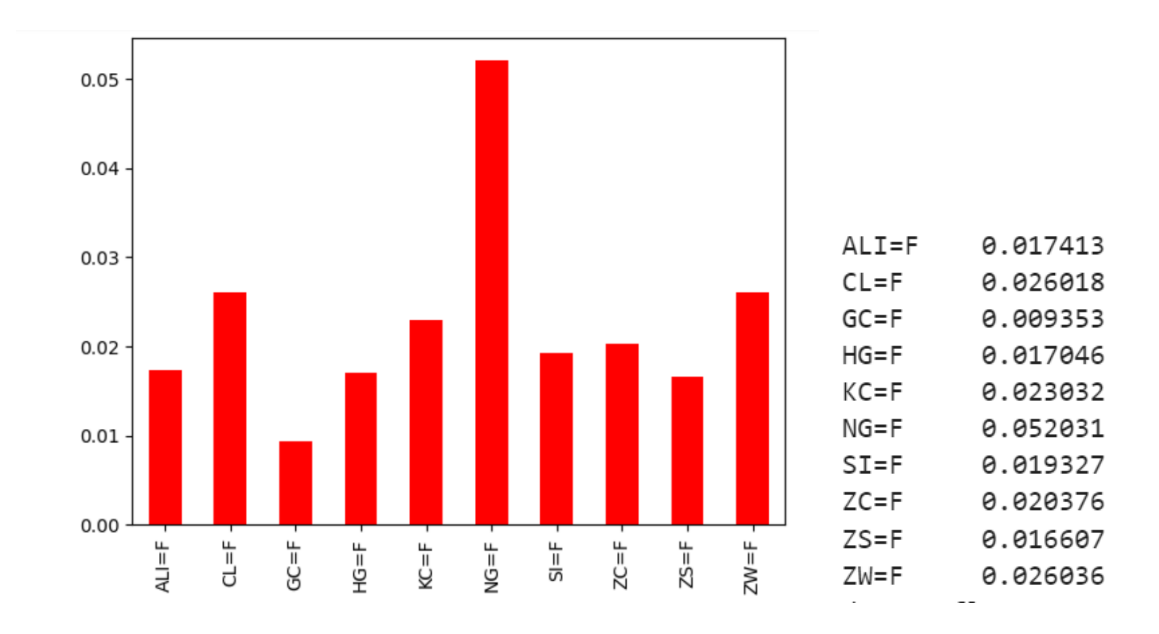

*Gráfico 10.Gráfico de barras del riesgo de cada commodity.*

Como se puede observar, los activos de mayor riesgo son el gas natural,el petróleo y el café. Su precio está influenciado por múltiples factores que pueden cambiar rápidamente, como los cambios en la oferta y demanda, las políticas gubernamentales, los eventos geopolíticos, y las condiciones climáticas. Estos factores pueden generar cambios impredecibles en los precios de estos activos en un corto periodo de tiempo, lo que aumenta su riesgo. Además, son activos con una alta volatilidad, lo que significa que presentan una alta variabilidad en sus rendimientos.Por el contrario, el activo que presenta menor riesgo es el oro ya que suele tener una demanda constante como activo de refugio seguro en tiempos de incertidumbre económica.

Por lo tanto, aunque el café y el petróleo presentan rendimientos altos, también hay que considerar que su riesgo es elevado también.

Además, para analizar si existe alguna correlación entre las commodities, se realizó la siguiente matriz de correlación.

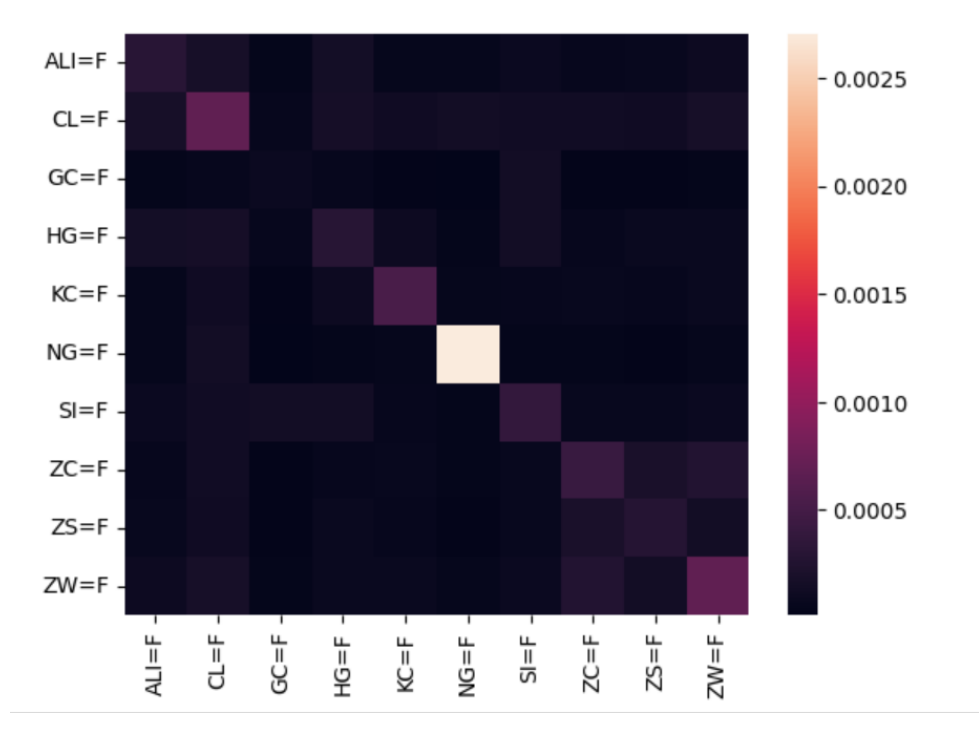

Figura 11*.Matriz de correlación de la covarianza de las commodities.*

Al analizar la covarianza entre los commodities estudiados, notamos que los valores son muy chicos. Por lo tanto las commodities elegidas no están correlacionadas. En conclusión, no todas las acciones se comportan de forma similar, y el aumento del riesgo de un commodity no implica necesariamente el aumento del riesgo de otro.

#### <span id="page-30-1"></span><span id="page-30-0"></span>**XI. Renta variable**

#### **Contexto**

Los activos financieros de Renta Variable son un tipo de inversión cuyo rendimiento futuro no es fijo ni conocido con certeza de antemano, sino que está vinculado a los resultados económicos de la entidad emisora. Además puede ocurrir que la rentabilidad sea negativa, pudiendo llegar incluso a perder el dinero invertido. Esto se debe a que la rentabilidad de la renta variable depende de distintos factores como pueden ser la evolución de la empresa en la que se invierte, su situación económica o el comportamiento de los mercados financieros, entre otros aspectos.

Cabe destacar que esta investigación no tiene como objetivo encontrar las mejores acciones del mercado en las que invertir sino ofrecer la mejor combinación de inversión para unas acciones seleccionadas por un inversor, elegir las acciones no es un output de este trabajo sino un input al modelo. Qué acciones elegir es decisión absoluta del inversor financiero qué utilizara esta herramienta.

Con el objetivo de comprender los activos de renta variable se realizará un análisis exploratorio sobre doce acciones qué cotizan en la bolsa de valores de Nueva York. Al mismo tiempo, se eligieron acciones de diferentes rubros buscando evadir tendencias particulares de un rubro de la industria (Por ej. si se eligieran todas empresas del rubro automotor, un avance en el auto eléctrico podría hacer caer todas las acciones y eso complicaría las conclusiones). Se eligió la bolsa de Nueva York por cotizar en una moneda estable como el dólar estadounidense, y al mismo tiempo ser uno de los mercados de valores con más volumen de inversión en el mundo.

# <span id="page-30-2"></span>**1. Estructura del dataset**

Para el análisis de los activos de renta variable se seleccionaron doce acciones cotizadas en la bolsa de valores de Nueva York:

- Empresa IBM: "IBM"
- Empresa Exon: "XOM"
- Empresa Apple: "AAPL"
- Empresa Tesla: "TSLA"
- Empresa Netflix: "NFLX"
- Empresa Pfizer: "PFE"
- Empresa JP Morgan: "JPM"
- Empresa Walmart: "WMT"
- Empresa Amazon: "AMZN"
- Empresa DELL: "DELL"
- Empresa Costco: "COST"
- Empresa american express: "AXP"

Como se mencionó anteriormente para los activos de renta fija, el dataset cuenta con 542 filas correspondientes a las semanas analizadas y 12 columnas que representan los activos. En este caso no se cuenta con datos faltantes ya que las empresas comenzaron a cotizar en bolsa previo a la fecha donde se comienza el análisis. Este detalle es positivo ya que podemos descartar la idea de que un desvío en el valor de la acción esté asociado al lanzamiento de la empresa en el mercado de valores.

#### <span id="page-31-0"></span>**2. Principales estadísticos**

A continuación se observa una tabla con los principales estadísticos de las acciones seleccionadas:

|            | <b>AAPL</b> | <b>AMZN</b> | <b>AXP</b> | <b>COST</b> | <b>DELL</b> | <b>TBM</b> | <b>JPM</b> | <b>NFLX</b> | <b>PFE</b> | <b>TSLA</b> | <b>WMT</b> | <b>XOM</b> |
|------------|-------------|-------------|------------|-------------|-------------|------------|------------|-------------|------------|-------------|------------|------------|
| count      | 542.000000  | 542,000000  | 542,000000 | 542,000000  | 542,000000  | 542,000000 | 542,000000 | 542,000000  | 542,000000 | 542.000000  | 542,000000 | 542 000000 |
| mean       | 146.577565  | 143.086882  | 156.815387 | 463.913487  | 46.018819   | 124.745240 | 136.123708 | 415.947140  | 44.267472  | 254.678173  | 137.565959 | 74.560185  |
| std        | 15.264900   | 29.260965   | 16.601994  | 69.323220   | 6.113865    | 9.868107   | 15.818999  | 153.102867  | 6.491423   | 59.923743   | 7.704588   | 22.062543  |
| min        | 114.980000  | 81.820000   | 110 920000 | 307.080000  | 33.180000   | 101.590000 | 100.420000 | 166.370000  | 31.270000  | 108.100000  | 116.860000 | 37.320000  |
| 25%        | 134.677500  | 115.280000  | 145.940000 | 409.462500  | 41.387500   | 118.927500 | 123.950000 | 277.900000  | 38.432500  | 216.962500  | 133.122500 | 54.855000  |
| 50%        | 146 090000  | 154.715000  | 156 415000 | 479 250000  | 46 605000   | 125 225000 | 139 145000 | 406.865000  | 45 320000  | 244 980000  | 138 030000 | 72 175000  |
| <b>75%</b> | 156.612500  | 166.630000  | 168.800000 | 517.630000  | 50.132500   | 130.790000 | 148.712500 | 540.557500  | 49.532500  | 292 410000  | 142.385000 | 92.532500  |
| max        | 180 680000  | 186.570000  | 194.930000 | 603.870000  | 58 830000   | 148.740000 | 164.020000 | 691.690000  | 58.780000  | 409.970000  | 157.360000 | 118,260000 |

*Figura 12. principales estadísticas de las acciones de renta variable seleccionadas.*

#### <span id="page-31-1"></span>**3. Outliers**

A continuación se muestra un Boxplot mostrando la amplitud de precios que han tomado las acciones en el período analizado. Se puede observar que los activos de renta variable tienen una mayor amplitud y presencia de outliers que los de renta fija. Esto es completamente

lógico ya que por definición la rentabilidad de la renta variable depende de distintos factores y su rendimiento futuro no es fijo ni conocido con certeza.

El tratamiento de outliers en este caso no consiste en la eliminación, reemplazo o asignación de un valor diferente como podría darse en otro proyecto. En este caso la presencia de outliers nos da información del riesgo y/o potencial de un activo en particular. En el caso de los activos de renta variable es esperable, como se observa, tener casos de mayor riesgo que en los de renta fija pero con un potencial de rendimiento muy superior.

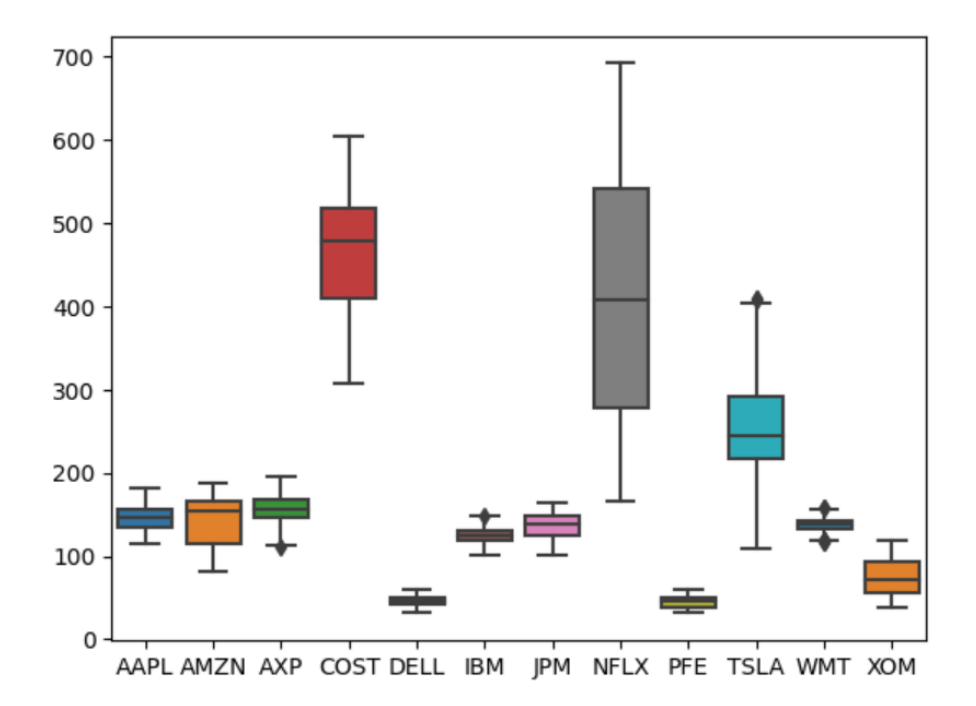

*Gráfico 11. Boxplot con amplitud de precios de las acciones de renta variable.*

## <span id="page-32-0"></span>**4. Análisis de precio**

Al analizar la evolución de estas empresas en el período seleccionado observamos cuatro tipo de patrones:

1. Ascendente: Crecimiento constante a lo largo del tiempo. A pesar de tener pequeños baches o caídas en cortos periodos de tiempo, si se mira la totalidad del período seleccionado se ve un crecimiento significativo. Un claro ejemplo de esto se observa en la empresa Exon ("XOM").

- 2. Descendente: Descenso considerable en un período de tiempo. A pesar de tener periodos de crecimiento, cuando se analiza la totalidad del período seleccionado se ve una caída significativa. Un claro ejemplo de esto se observa en la empresa netflix ("NFLX") en el año 2022.
- 3. Irregular con amplitud baja: Al analizar un extenso período hay pequeñas variaciones de incremento o descenso de valor pero sin alejarse mucho de la media del período visto. Un ejemplo de esta tendencia puede verse en la empresa Pfizer (PFE). Allí se observa como cuenta con meses de pequeño crecimiento y meses de pequeño descenso pero sin alejarse de la media de USD 35.
- 4. Irregular con amplitud significativa: Al analizar un extenso período de tiempo hay grandes variaciones de incremento y descenso de valor, volviendo a una media qué aparenta ser el equilibrio del valor de la acción. Un claro ejemplo de esto es la acción de tesla que muestra una amplitud de entre USD 400 y USD 100, pero constantemente volviendo a un punto medio de USD 250 luego de tener picos altos y bajos.

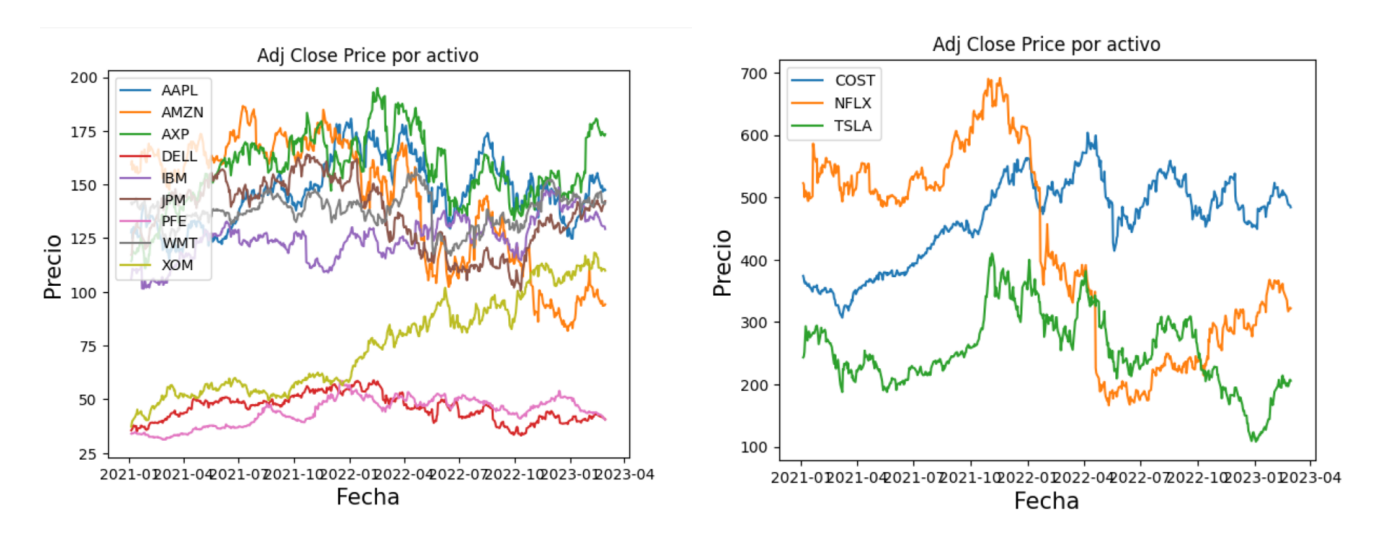

*Gráficos 12 y 13. Evolución de precios de las acciones de renta variable.*

De los tipos de tendencias vistos, ninguno puede ser categorizado como negativo o a evitar. A pesar de que uno por lógica pensaría que una tendencia descendente es algo negativo, puede haber argumentos para considerar que se está comprando a un precio barato una acción que luego aumentará su valor. De la misma forma, no siempre se debe invertir en una acción con

tendencia ascendente ya que puede suceder que se esté alcanzando un techo en el valor. Con respecto a la amplitud, dependerá del nivel de riesgo qué se quiera asumir si se buscará una amplitud baja o alta. Bajos niveles de amplitud suelen aportar menor riesgo con menor rendimiento mientras qué una alta volatilidad aumenta el riesgo pero también el rendimiento qué se puede obtener si se compra y vende en los momentos debidos.

A la hora de analizar las correlaciones entre sí, no se ve un patrón marcado como si se observa entre los activos de renta fija, sino que se encuentran situaciones de correlaciones altas (positivas y negativas) casos de correlación cero y casos de correlaciones bajas (positivas y negativas).

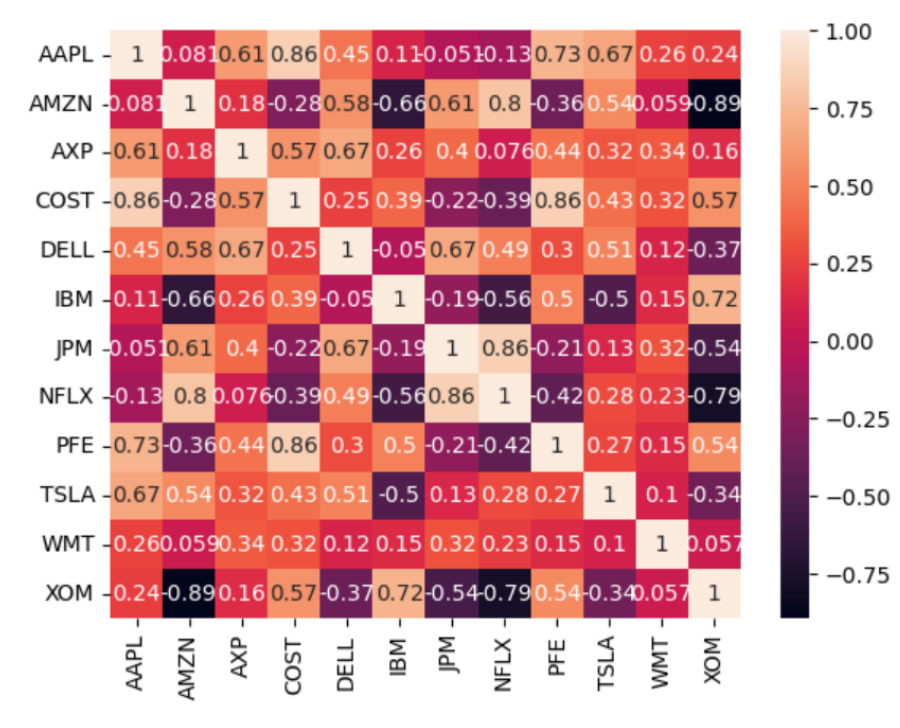

*Figura 13. Matriz de correlación de las acciones de renta variable.*

Esta situación es completamente lógica ya que no solamente las situaciones internas de una empresa son diferentes en cada caso, pero también la reacción a situaciones macroeconómicas o sociales externas también lo son. Si analizamos por ejemplo el caso de la pandemia, mientras que la mayoría de las empresas vieron una caída en su valor, las empresas de streaming aumentaron considerablemente su valor. Lo que se debe buscar en este caso son correlaciones positivas entre las empresas elegidas, y al mismo tiempo, una correlación negativa con el resto de los activos de la cartera.

En los siguientes gráficos se puede observar el promedio de precio por mes y la distribución de los valores a lo largo del mismo. Esto es útil para entender si hay patrones específicos en determinados momentos del año.

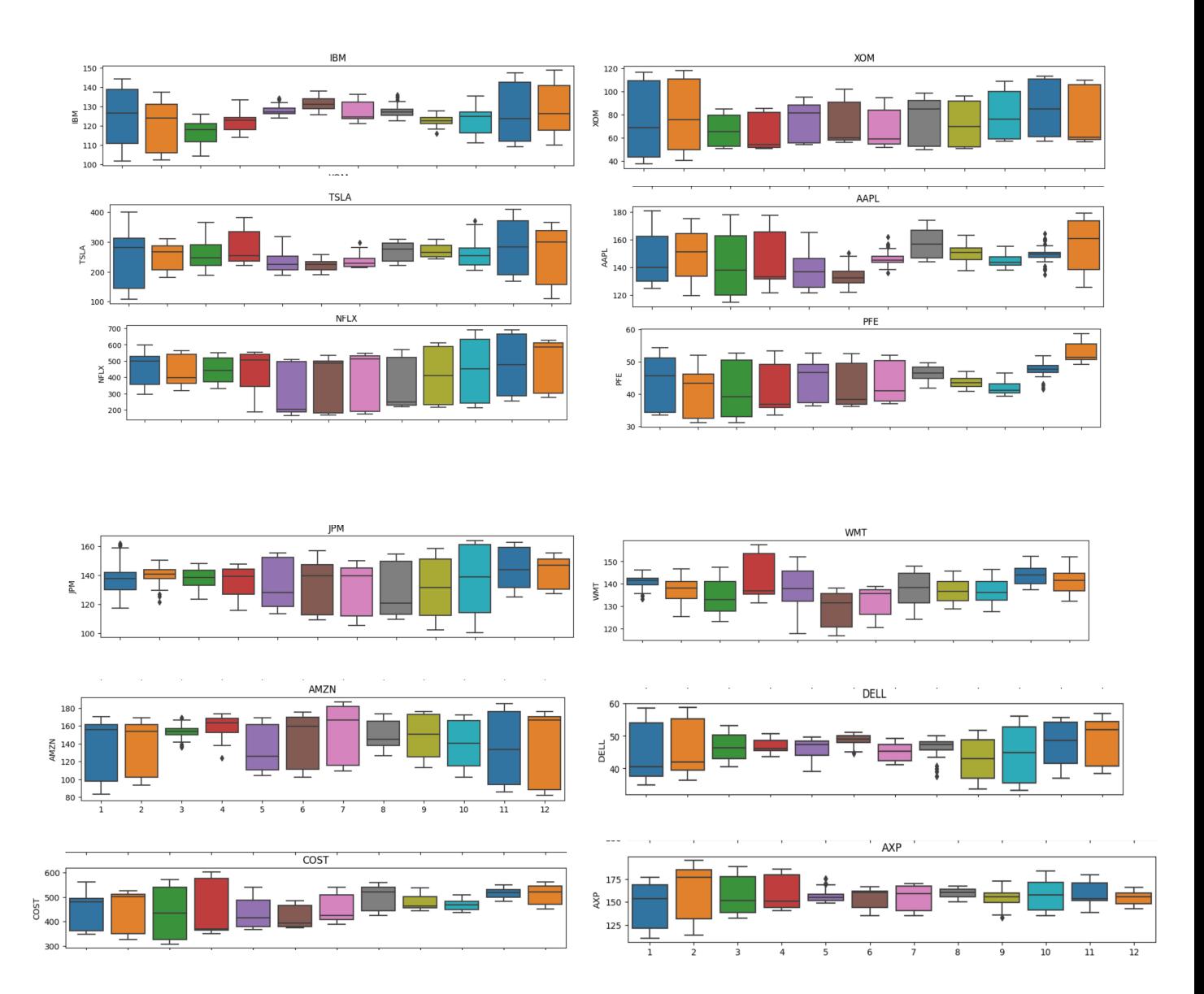

*Gráfico 14. Boxplots con amplitud de precios por mes de las acciones de renta variable.*

A pesar de que podemos observar algunas situaciones interesantes como la tendencia de Pfizer a estabilizar su precio hacia fin de año; hay algunos problemas con el análisis. En primer lugar, hay un máximo de tres repeticiones por mes ya que se analiza el período 2021-2023, este número de repeticiones es bajo para intentar hablar de un patrón marcado. En segundo lugar, las diferentes y variadas correlaciones que observamos previamente deberían tener un impacto similar en los patrones observables a lo largo de los meses. En otras

palabras, si observamos un patrón claro para un activo en particular, esto no debería replicarse en los otros ya que eso implicaría una correlación clara entre los activos.

## <span id="page-36-0"></span>**5. Rendimiento y Riesgo**

Como en los casos previos, se realizó el análisis del rendimiento semanal de cada commodity:

En este caso podemos observar que todas las acciones tienen un rendimiento esperado positivo a excepción de amazon y netflix.

| AAPL        | 0.000450  |
|-------------|-----------|
| AMZN        | -0.000659 |
| AXP         | 0.000974  |
| COST        | 0.000611  |
| DELL        | 0.000485  |
| IBM         | 0.000470  |
| JPM         | 0.000486  |
| <b>NFLX</b> | -0.000291 |
| PFE         | 8.888463  |
| TSLA        | 0.000462  |
| WMT         | 0.000098  |
| <b>XOM</b>  | 0.002203  |

*Figura 14. Rendimiento de las acciones de renta variable.*

Además se estimaron los rendimientos anuales esperados para los activos y se obtuvieron los siguientes resultados:

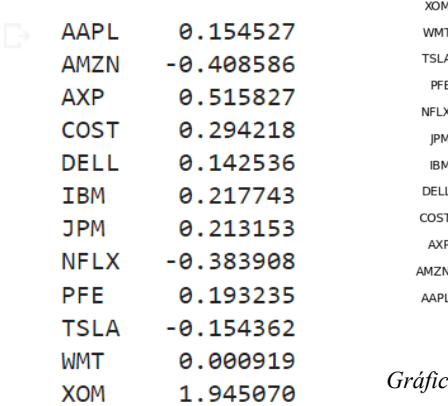

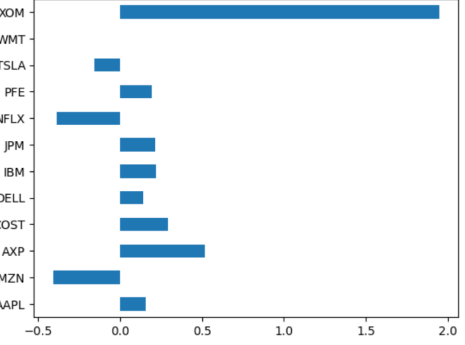

*Gráfico 15. rendimientos anuales esperados de las acciones de renta variable.*

Es interesante observar que de las tres empresas con rendimientos anuales esperados negativos, uno tiene tendencia descendente (Netflix), y dos de tienen tendencia irregular con amplitud alta (Tesla y Amazon).

Al analizar el riesgo de las acciones vemos dos aspectos principales. En primer lugar, qué tienen más riesgo aquellas empresas con rendimientos esperados negativos. En segundo lugar, todas las empresas tienen un riesgo asociado, al tratarse de activos de renta variable nunca vamos a poder hablar de riesgo cero.

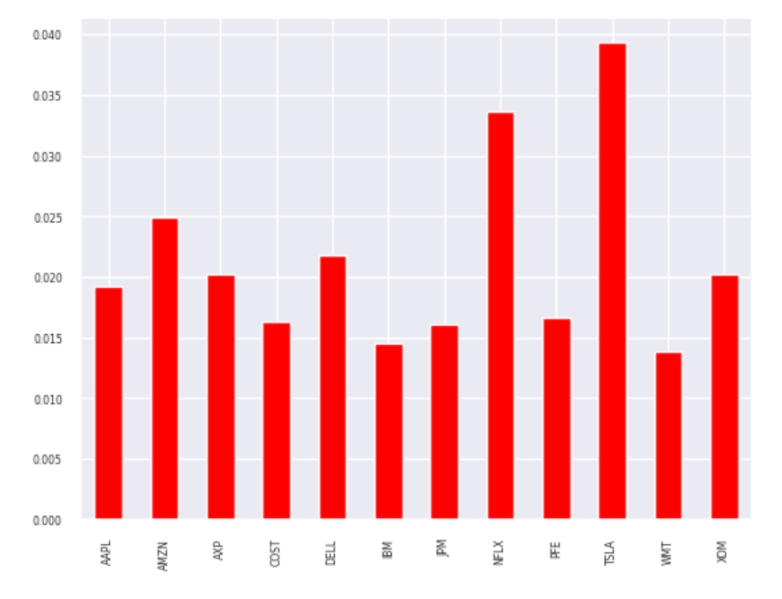

*Gráfico 16. Riesgo de las acciones de renta variable.*

Nuevamente como en el caso de los commodities, notamos que las covarianzas toman valores muy bajos. Por lo tanto las acciones elegidas no están correlacionadas. En conclusión, no todas las acciones se comportan de forma similar, y el aumento del riesgo de una acción no implica necesariamente el aumento del riesgo de otro.

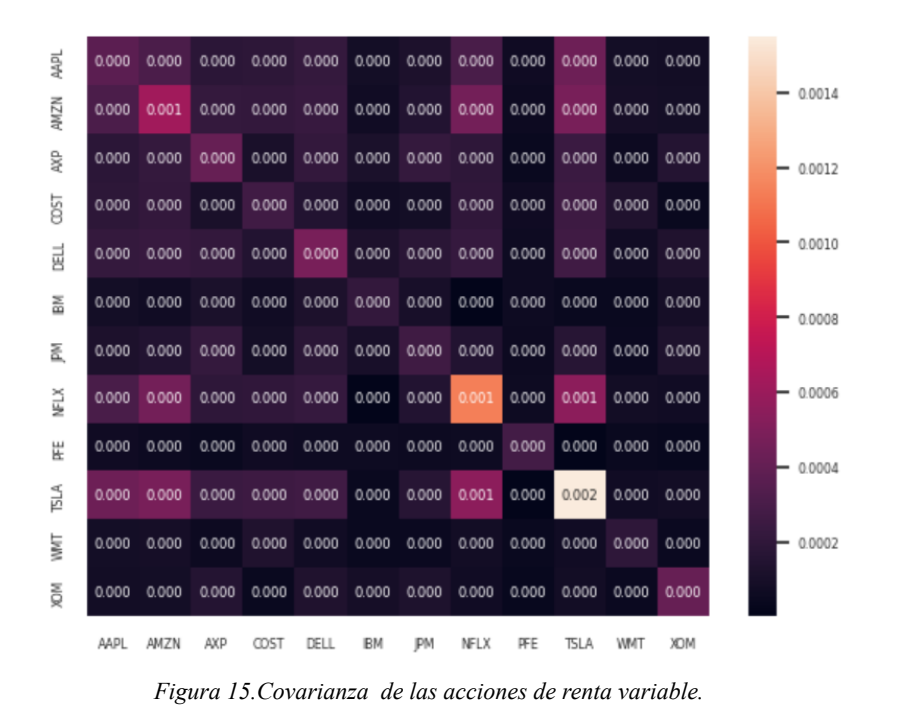

#### <span id="page-38-0"></span>**XII. Análisis comparativo**

Acorde al análisis teórico realizado sobre las Teoría Moderna de Carteras, se deben diversificar las inversiones en una variedad de activos financieros que tengan rendimientos esperados y varianzas de rendimiento diferentes. Esta diversificación reduce el riesgo de forma que los activos qué resulten terminar con rendimientos positivos puedan compensar las pérdidas qué se puedan ocasionar por inversiones en activos con rendimientos menores a cero. En este caso particular, la forma de reducir este riesgo es seleccionando activos de las tres categorías: Renta Fija, Renta Variable y commodities (ya que cuentan con retornos esperados y varianzas de rendimientos diferentes) y también en simultáneo, seleccionando los activos que tengan correlación negativa entre sí.

Planteando un ejemplo hipotético, si en nuestra cartera de inversión se seleccionara como activo los bonos del Tesoro estadounidense ya qué analizó qué fueron los únicos activos de Renta fija con rendimientos positivos, a la hora de buscar cómo complementar la cartera, uno debería buscar commodities de buen rendimiento sin correlación a los bonos del tesoro. Esto reduciría el riesgo de la inversión ya que si el rendimiento de un activo se ve afectado por alguna situación en particular, el otro no tendría por qué verse afectado también.

Planteando la matriz de correlación, uno podría pensar qué en este caso hipotético, el aluminio puede ser un buen activo para compensar los bonos del tesoro estadounidense ya qué ha tenido rendimientos positivos con bajo nivel de riesgo, y al mismo tiempo no cuenta con una correlación con los bonos. Al mismo tiempo, la acción de la empresa Exxon qué contaba con una tendencia ascendente, altos rendimientos y no era de las empresas con mayor nivel de riesgo asociado; quizás no sería un buen complemento a esta cartera particular por tener una correlación casi perfecta con los bonos del tesoro.

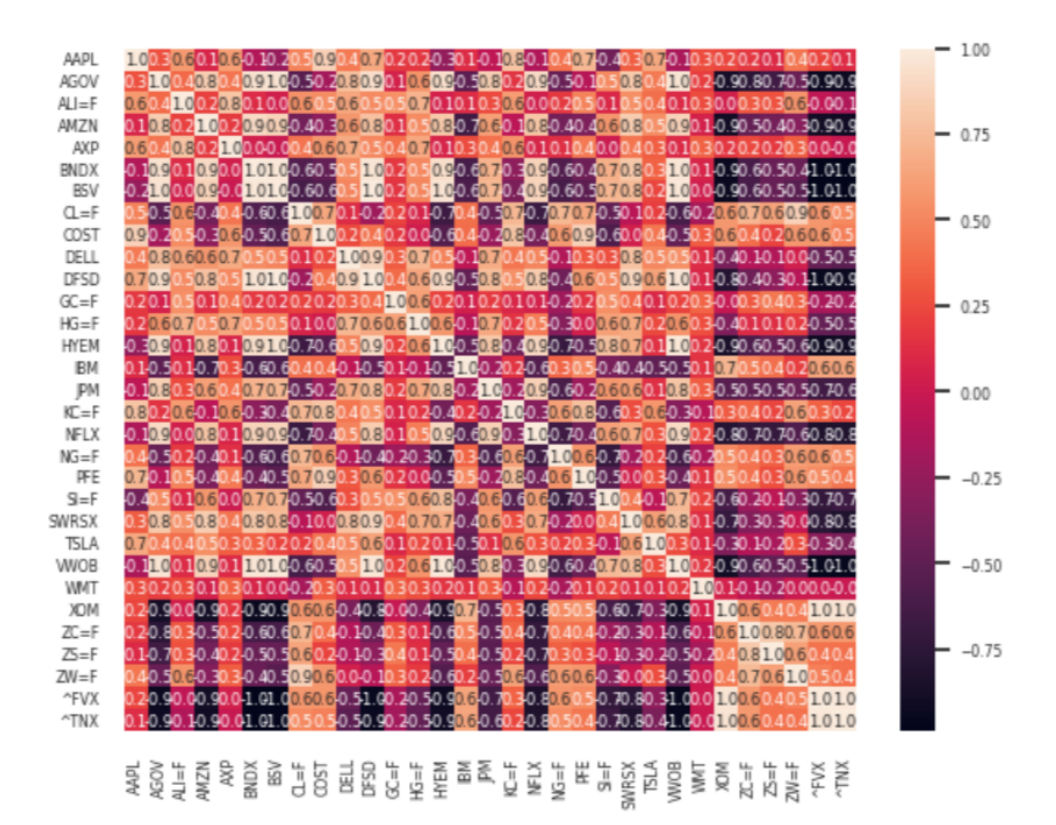

*Figura 16. Matriz de correlación de la covarianza de los activos analizados.*

## <span id="page-39-0"></span>**Conclusiones EDA**

Luego de realizar el análisis exploratorio de datos, que se llevó a cabo acompañado por investigación y contextualización de sucesos financieros, se toma la decisión de no incluir commodities (ni ningún tipo de activo alternativo) en la composición de la cartera de optimización para trabajar. Las inversiones alternativas pueden ser extremadamente complejas y, a menudo, requieren un mayor nivel de diligencia. Por eso se considera que se debe conocer mejor el rubro y cómo transaccionar en el mismo para que valga la pena incluirlas en la diversificación. Si a futuro, el asesor financiero de la empresa considera oportuno introducir índices que sigan commodities lo puede incorporar. Además, se decidió no incorporar todos los bonos presentados en el análisis. En primer lugar se quitan los bonos del tesoro americano a 5 años, ya que se consideran redundantes y menos seguros que los de 10 años. Si bien estos actualmente tienen una tasa de riesgo alta, como se mencionó anteriormente, esto surge de una anomalía del mercado, pero no quita que de acá a 10 años los bonos sigan teniendo un alto nivel de seguridad. En segundo lugar, se decide no trabajar con bonos que tengan un grado alto de solvencia debido a que el emisor puede cumplir sus compromisos financieros fácilmente. Es decir que los bonos de países emergentes o asiáticos no serán tenidos en cuenta, como tampoco el ETF internacional. El bono BSV está calificado con solvencia alta (A) al igual que el SWRSX que se basa en Treasury Inflation-Protected Securities.

#### <span id="page-40-0"></span>**XIII. Business case**

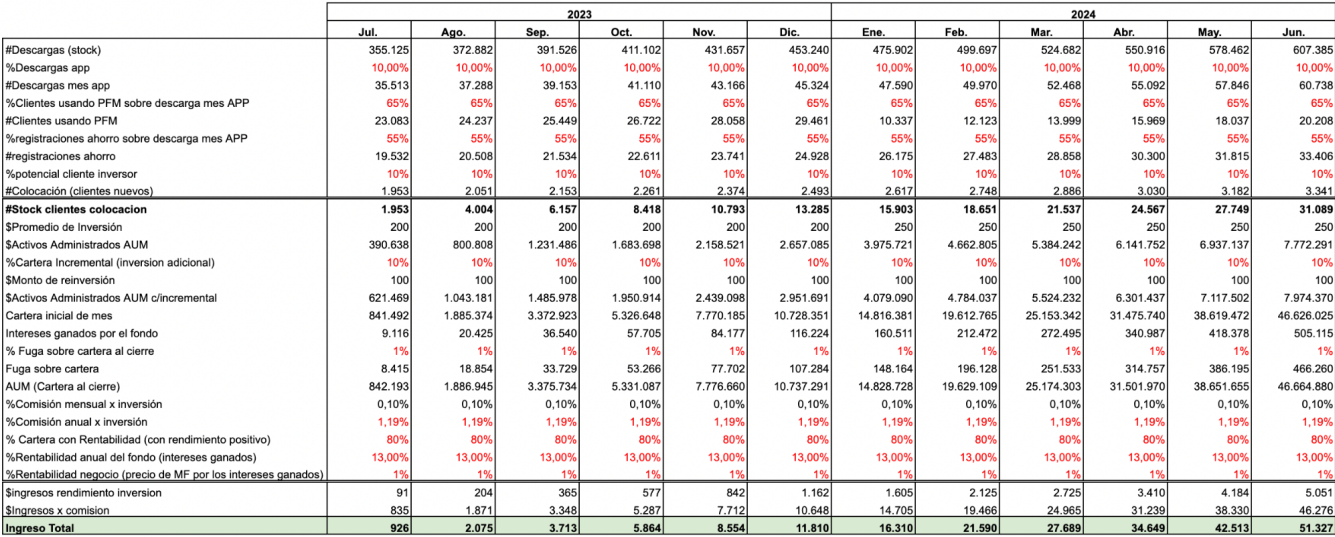

*Figura 17. Business Case*

Al ser una vertical de negocio nueva para la empresa, no se tiene certeza de cuántos usuarios se tendrán, pero si se pueden estimar. Esto es lo que se calcula en las líneas anteriores al stock de clientes, gracias a datos y proyecciones brindadas por Mujer Financiera.

Dada la cantidad de descargas en stock que se proyecta que habrá en julio se crea un funnel que va filtrando sobre ciertas condiciones ese stock de clientes, para determinar cuál va a ser el caudal de clientes que participará de la vertical de inversión.

Los porcentajes de cada población que se filtran hacia la siguiente se mantiene constante a lo largo de la proyección, lo que aumenta es la cantidad de descargas, es decir clientes totales que usan el producto de educación y administración.

Del stock total de usuarios se considera que un 10% utiliza la aplicación, esto significa un filtro porque el PFM (herramienta de personal finance management) por el momento se puede acceder únicamente desde la aplicación. El 65% de los clientes que tienen la app descargada utilizan activamente el PFM. Esto se toma como indicador de que más allá de recibir los cursos de capacitación se lleva un registro y evolución de la salud financiera de la persona. Luego, el 55% de los usuarios que usan el PFM registran capacidad de ahorro, de los cuales se estima inicialmente que el 10% será un potencial cliente inversor. La colocación de clientes hace referencia a los clientes nuevos que ingresan cada mes y stock clientes indica el acumulado.

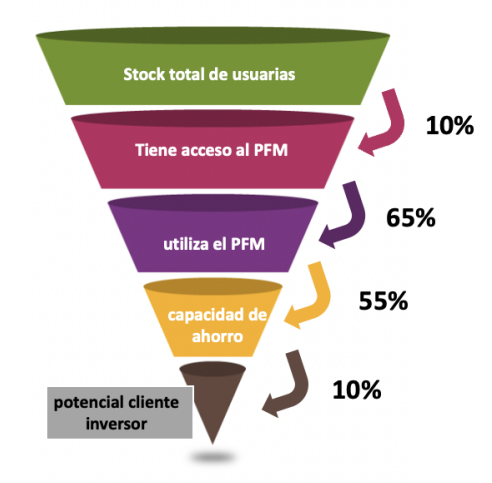

#### *Figura 18. Funnel Business Case*

Se cree que en promedio cada cliente va a invertir 200 dólares por mes, esto multiplicado por el stock de clientes resulta en el monto de AUM (Assets Under Management). Este es el dinero que la empresa va a estar gestionando, no es un ingreso. Después se incorporan las inversiones adicionales. El monto de reinversión es en promedio de 100 dólares por usuario. La cartera al comienzo del mes se compone por la suma de los activos bajo gestión ingresados en cada mes con los activos bajo gestión consolidados al cierre del mes anterior. La empresa busca dos formas de generar ingresos con este modelo. En primer lugar,

cobrando una comisión fija (mensual y anual) por los servicios prestados. En segundo lugar, cobrando un porcentaje de los intereses generados con las inversiones. Para la comisión se busca cobrar el 1,19% del dinero invertido. En cuanto a los ingresos por intereses ganados, se

calcula que se obtiene una tasa de 13% anual, la cual se aplica a una tasa mensual sobre la cartera inicial del mes. Sobre dichos intereses generados al fondo se cobra un 1%.

Cabe destacar que los números que se proyectan para el primer año son muy bajos, sin embargo, continuando este modelo hasta el 2026 los ingresos anuales superarían los 13 millones de dólares. La rentabilidad del negocio se basa en tomar pequeños márgenes de una gran masa de usuarias, por eso en los primeros meses el impacto económico continúa siendo muy bajo.

Más allá del beneficio económico para la empresa la importancia de escalar la cantidad de usuarias está alineada con la misión de la empresa que busca reducir la brecha de género en inclusión financiera y construir un mejor futuro para todos.

#### <span id="page-42-0"></span>**XIV. Enfoque de la solución**

El resultado esperado del proyecto es una herramienta que sirva para tomar decisiones informadas sobre cómo distribuir los activos en una cartera de inversión. Mediante el modelo propuesto se busca minimizar el riesgo y maximizar los rendimientos de una cartera, para que los usuarios logren alcanzar sus objetivos financieros a largo plazo. La herramienta recibirá como inputs los siguientes factores: fecha inicio, fecha fin, tasa libre de riesgo, riesgo máximo, cantidad de acciones en las que quiere invertir, nombre de las acciones.

El riesgo máximo será presentado como una categoría que tendrá 3 opciones:

- Bajo Conservador: Inversor que prefiere la seguridad antes que la rentabilidad. Este perfil está dispuesto a asumir un riesgo muy bajo y se enfoca en inversiones con bajo riesgo de pérdida de capital. El intervalo de riesgo puede estar entre 0% y 15%.
- Medio Moderado: Inversor que busca un equilibrio entre la seguridad y la rentabilidad. Este perfil está dispuesto a asumir un riesgo bajo a medio y se enfoca en inversiones que ofrecen una rentabilidad moderada con un riesgo controlado. El intervalo de riesgo puede estar entre 0% y 25%.

● Alto - Equilibrado: Inversor que busca un equilibrio entre la rentabilidad y el riesgo. Este perfil está dispuesto a asumir un riesgo medio y se enfoca en inversiones que ofrecen una rentabilidad atractiva con un riesgo razonable. El intervalo de riesgo puede estar entre 0% y 35%.

Una vez recibido los inputs la herramienta ejecutará el algoritmo y le devolverá al asesor la forma óptima de distribuir los activos de la cartera deseados, y además, el resultado esperado para el dinero invertido.

# <span id="page-43-0"></span>**XV. Metodologías a Implementar**

Se desarrollaron dos optimizadores distintos, con el fin de probar distintos enfoques y poder elegir el más conveniente:

## **Optimizador 1 - Monte Carlo**

Este método parte de la creación de 25000 portfolios con distribución de pesos aleatoria. La simulación de Montecarlo es una técnica de simulación que se utiliza para analizar y modelar sistemas complejos mediante la generación de muestras aleatorias para los parámetros del sistema y la observación de los resultados obtenidos.

Para cada uno de dichos portafolios aleatorios se calcula el retorno y riesgo anualizado en función de los pesos de los activos. La rentabilidad anualizada se calculó sumando el producto de los retornos promedio de cada activo por los pesos correspondientes, y luego multiplicando el resultado por 252, que es el número de días de negociación en un año.

La volatilidad anualizada se calcula tomando la raíz cuadrada del producto entre los pesos, la matriz de covarianza, y luego multiplicando el resultado por la raíz cuadrada de 252. Este cálculo representa la desviación estándar anualizada del portafolio.

Luego, si la volatilidad anualizada de la cartera es menor o igual al riesgo máximo de la usuaria, se agregan los pesos, retorno y riesgo anuales, y el sharpe ratios de esa cartera a una matriz de posibles portfolios. En caso contrario es descartada.

Una vez finalizada la creación de las 25000 carteras aleatorias se procede a verificar si se han agregado carteras a la matriz. Si la matriz está vacía, significa que para la combinación de activos deseada no se encontró ninguna combinación que respete el riesgo máximo de la usuaria. Entonces se le avisa al asesor financiero de este problema y se imprime la matriz de covarianza para que el usuario verifique si su cartera propuesta estaba siendo efectivamente diversificada o no.

En caso de que sí se hayan encontrado posibles soluciones al problema de optimización, se determina de todas las carteras registradas en la matriz cuál presenta el mayor Sharpe Ratio y se la selecciona como la cartera óptima. Finalmente se grafica la frontera eficiente con la solución y se imprimen los resultados de alocación y estadísticos

#### **Optimizador 2 - Algoritmo SLSQP en librería SciPy**

SLSQP minimiza una función de varias variables con cualquier combinación de límites, restricciones de igualdad y desigualdad. Este algoritmo es ideal para problemas matemáticos en los que la función objetivo y las restricciones son dos veces diferenciables continuamente. En primer lugar se establece la función objetivo del algoritmo, como solo trabaja con minimizaciones matemáticas se establece la minimización de la negativa del Sharpe ratio. Para esto se crea primero una función que calcula el Sharpe ratio de una cartera y devuelve su valor negativo. Luego se establecen las restricciones, las cuales establecen que la suma de los pesos de los activos debe ser igual a 1 y que la volatilidad anual de las carteras debe ser menor o igual que el máximo riesgo de la usuaria.

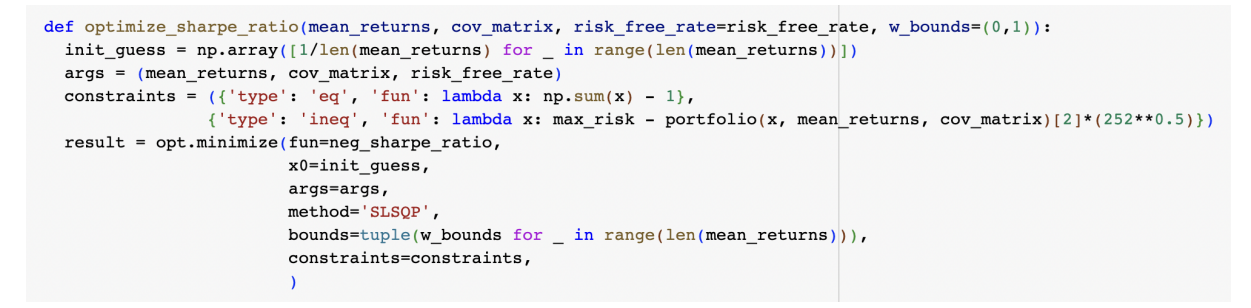

*Figura 19. Implementación de optimizador en código*

La función portfolio que se referencia en la segunda restricción devuelve los retornos y la volatilidad de una cartera dados los retornos históricos medios, los pesos y su matriz de covarianza.

Finalmente, se verifica si la optimización fue exitosa. Si no lo fue y el problema es de tipo "Positive directional derivative for linesearch" se le comunica al asesor que para los activos brindados no es posible respetar su límite de riesgo.

En caso de que la optimización resulte exitosa se imprimen la distribución de los pesos, el retorno anualizado, la volatilidad anualizada y el sharpe ratio obtenido.

#### <span id="page-45-0"></span>**XVI. Seteo de Experimentación**

Con el fin de validar la utilidad y eficacia de los modelos se realizaron dos experimentos mediante backtesting. El primero busca verificar si las recomendaciones de los modelos se ajustan a la realidad, mientras que el objetivo del segundo es verificar que se justifica el uso de un optimizador, es decir que una cartera optimizada obtiene mejores resultados que una no optimizada. El backtesting es una técnica utilizada en el ámbito financiero para evaluar el rendimiento y la efectividad de una estrategia de inversión o trading utilizando datos históricos. Consiste en aplicar una estrategia de inversión a datos pasados para ver cómo hubiera funcionado en el pasado y determinar si hubiera sido rentable o no.

#### <span id="page-45-1"></span>**Experimento 1 - Ajuste a la realidad**

En primer lugar, se generan 100 carteras de forma aleatoria, combinando activos de diversos tipos y fechas de manera aleatoria. Para esto se proporcionaron una lista de activos de distintos tipos (renta fija y variable) y de diversas industrias (tecnología, retail, financiera, etc.) entre los cuales se formarían las carteras aleatorias. Lo mismo con las fechas de ejecución, las cuales fueron establecidas desde 2018 en adelante para que la experimentación tenga vigencia y para evaluar el funcionamiento post y pre pandemia. La fecha asignada simula la fecha en la cual se ejecutaría el modelo. Luego, se aplican métodos de optimización tomando dichas carteras como parámetros. Esto proporciona una distribución de pesos y una proyección de resultados teóricos para cada cartera. Posteriormente, se calcula cuales habrían sido los valores reales si en dicho momento se hubiese invertido según los pesos recomendados. De esta forma se verifica retrospectivamente cuál habría sido el resultado de invertir siguiendo esas recomendaciones. Este proceso permite evaluar la eficacia de las estrategias de optimización en condiciones históricas y verificar si se ajustan a la realidad del mercado. Este experimento se corrió para cada tipo de riesgo. El 72% de las estimaciones del modelo de Montecarlo tienen un error cuadrático medio menor al 10%, mientras que el 85% de las recomendaciones del optimizador matemático tienen un error cuadrático medio menor al 10%.

El Error Cuadrático Medio (ECM) es una métrica utilizada para evaluar el rendimiento de un modelo. Su objetivo principal es medir cuán cerca están las predicciones del modelo de los valores reales o esperados. El ECM calcula la diferencia al cuadrado entre cada valor predicho y su valor real, lo suma para todas las observaciones y luego promedia el resultado. Cuanto más bajo sea el valor del ECM, mejor será el rendimiento del modelo, ya que indicará que las predicciones están más cerca de los valores reales. Se considera que ambos modelos se ajustan adecuadamente a la realidad, dado que el nivel de error que muestran es bajo.

#### <span id="page-46-0"></span>**Experimento 2 - Justificación de la utilización del algoritmo**

Para este experimento, se generaron inicialmente 100 carteras aleatorias sin optimización. Se trabaja con dos tipos de carteras no optimizadas en paralelo. En primer lugar se toma como cartera no optimizada aquella que tenga los pesos distribuidos de manera aleatoria, considerando que el inversor habría diversificado el tipo de activos pero no balanceado la asignación de sus pesos. En segundo lugar, se tomaron carteras con pesos aleatorios como no optimizadas.

A continuación, se obtienen los resultados reales que se habrían obtenido si se hubiera invertido en estas carteras no optimizadas en la fecha aleatoria asignada. Luego, se aplican métodos de optimización a las combinaciones de activos en las mismas fechas. Finalmente, se compara el rendimiento de las carteras optimizadas con el de las no optimizadas para determinar si el uso del optimizador resulta en un mejor desempeño y, por lo tanto, justifica su aplicación en la toma de decisiones de inversión. Este proceso de comparación proporciona información crítica sobre la eficacia del optimizador en la mejora de los resultados financieros.

Al comparar el rendimiento de las carteras no optimizadas con pesos aleatorios y aquellas que sí lo estaban, en el 58% de los casos las carteras optimizadas con Montecarlo resultaban en un rendimiento superior al de las carteras no optimizadas. Sin embargo, cabe destacar que en el 37% de los casos las carteras no optimizadas daban rendimientos negativos. Un resultado similar se obtuvo con las carteras aleatorias de pesos equitativos. En el 60% de los casos con Montecarlo se obtuvieron mejores rendimientos y en el 42% de los casos las carteras no optimizadas resultaron en rendimientos negativos.

En primer lugar podemos destacar que con la utilización de los optimizadores nunca se obtuvo un rendimiento negativo, que se traduce en pérdida de dinero, y que además estos métodos demostraron en la mayoría de los casos un rendimiento superior. Como se puede observar en los boxplots, las carteras no optimizadas tienen una distribución del rendimiento mucho más extensa lo cual significa que está expuesta a obtener resultados tanto más favorecedores, como negativos. La baja probabilidad de obtener un mejor resultado debido a la aleatoriedad en las carteras no optimizadas no justifica someterse al riesgo de mayor probabilidad de obtener resultados peores.

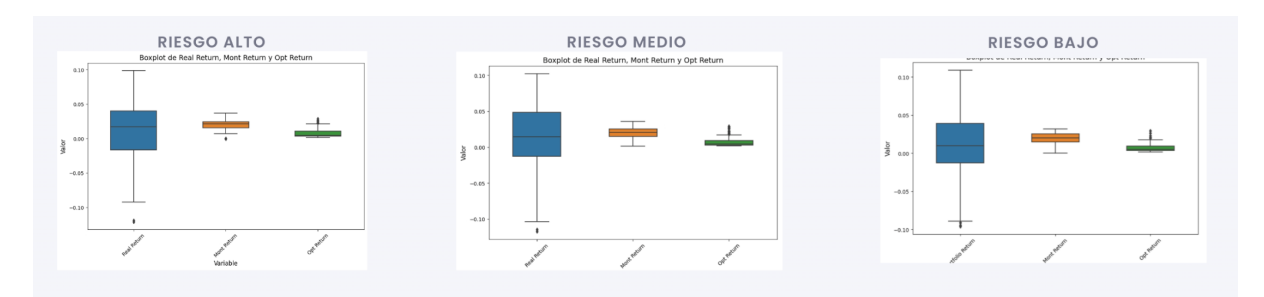

*Figura 20. Distribución de estadísticos en muestra de carteras de pesos aleatorios*

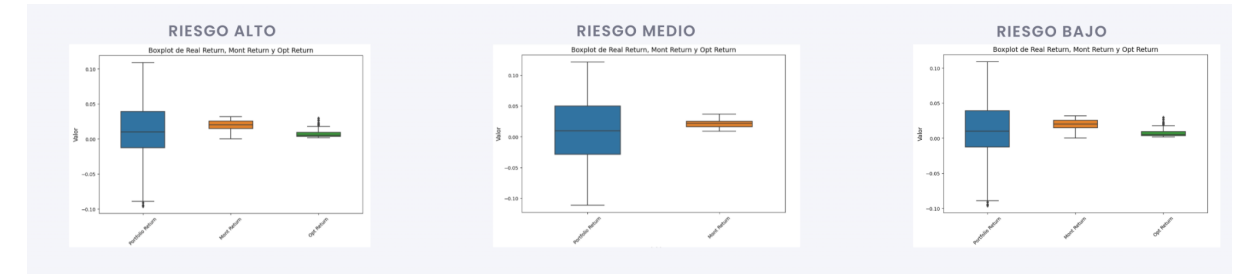

*Figura 21. Distribución de estadísticos en muestra de carteras de pesos equitativos*

#### <span id="page-47-0"></span>**Conclusión de la experimentación**

Después de analizar el rendimiento de ambos métodos se decide trabajar con el Método de Montecarlo, dado que ambos presentan estadísticos confiables de correspondencia entre resultado esperado y real, pero el Método Montecarlo supera al optimizador matemático en cuanto a mayor márgenes de rendimiento. Esto se debe a que el optimizador con el que se trabajó es de tipo greedy, lo cual genera un buen rendimiento en bajo tiempo de ejecución, pero no garantiza la obtención de un máximo absoluto. Los algoritmos greedy, toman decisiones en cada paso seleccionando la opción que parece ser la mejor en ese momento, sin considerar el

impacto a largo plazo o explorar todas las posibilidades. Aunque estos algoritmos son simples y eficientes, pueden no llegar al óptimo global en problemas de optimización debido a su naturaleza de toma de decisiones local y la falta de retroceso.

Si bien el Método de Montecarlo está sujeto a la aleatoriedad de las muestras que se generan, al crear 25000 portfolios aleatorios se aproxima muy bien a la realidad llegando a explorar un abanico de opciones más amplio.

Si se desea mejorar aún más el rendimiento se podría incluir más portfolio aleatorios en el Método de Montecarlo, obteniendo mayor precisión a un costo de mayor tiempo de ejecución. Otra alternativa podría ser explorar algoritmos avanzados y corroborar su funcionamiento para el problema.

En la experimentación se validó además, que el KPI de *Retorno total cartera optimizada/ Retorno total cartera no optimizada* resulta mayor a 1 como esperado, es decir que las carteras optimizadas tienen mejores retornos en promedio. Lo mismo sucedió con el indicador de *Volatilidad de la cartera optimizada/ Volatilidad de la cartera no optimizada.*

En cuanto a la evaluación histórica de *Retorno total real- retorno total cartera optimizada* se pudo observar que el error cuadrático medio resultó bajo. De todas maneras es imprescindible seguir monitoreando estos indicadores a lo largo del tiempo de implementación.

Finalmente el tiempo de ejecución por consulta resultó menor a 20 segundo en promedio para 6 activos, esto es una mejora significativa en relación al trabajo manual que se estima entre 5 y 15 minutos.

#### <span id="page-48-0"></span>**XVII. Desarrollo de la Solución**

Tal como se ha explicado, la solución está dirigida específicamente para los encargados de decidir la composición de la cartera, es decir los asesores financieros de Mujer Financiera. En una primera instancia, se le pide al asesor que ingrese los siguientes parámetros:

- Fecha inicio: Fecha desde que se tomará el histórico de precios de las acciones.
- Fecha final: Fecha hasta la cual se tomará el histórico de precios de las acciones.
- Tasa libre de riesgo: Para calcular la tasa o rentabilidad libre de riesgo lo que se hace es restarle a la rentabilidad obtenida en un determinado fondo de inversión o activo

financiero, la que se hubiese obtenido durante ese mismo periodo en activos financieros que estén libre de riesgo. En este punto se le pide al asesor que ingrese la tasa libre de riesgo con la que desea trabajar.

- Riesgo que cada usuario está dispuesto a asumir, según la clasificación de riesgo definida.
- Cantidad de acciones que va a incorporar en el portfolio
- Nombre de las acciones en formato de ticker.

El objetivo es que la herramienta sea escalable, personalizada y duradera en el tiempo. Esto quiere decir que, cada asesor financiero tiene la posibilidad de aplicar sus conocimientos o preferencias en la composición de las carteras, y el optimizador sólo busca facilitar y mejorar el resultado de esta. Para el rango histórico de fechas, por ejemplo, se consultó con diferentes expertos en el tema, y mientras algunos consideran que según la teoría econométrica se deben separar los datos desde el punto de inflexión (en este caso pandemia), otros sostienen que es preferible tener más robustez histórica a pesar de lo que explica dicha teoría. De esta manera, se deja la posibilidad de que cada asesor trabaje como considere mejor o según sea la línea de la empresa. Lo mismo sucede con los activos a elegir o la tasa libre de riesgo, con el tiempo pueden quedar obsoletos o pueden surgir nuevos más interesantes para incorporar. Por esto consideramos que es importante brindar esta posibilidad. A modo de ejemplo y verificación de la herramienta se trabajó con los parámetros presentados anteriormente.

Una vez ejecutado el algoritmo, se muestra un gráfico que representa la frontera eficiente de la cartera junto con las carteras aleatorias simuladas. Además, se muestra la cartera óptima de inversión y los parámetros de rendimiento y riesgo asociados con ella, como el retorno esperado anualizado y la desviación estándar anualizada ( riesgo).

A modo de ejemplo, se presenta un caso de aplicación con los siguientes parámetros:

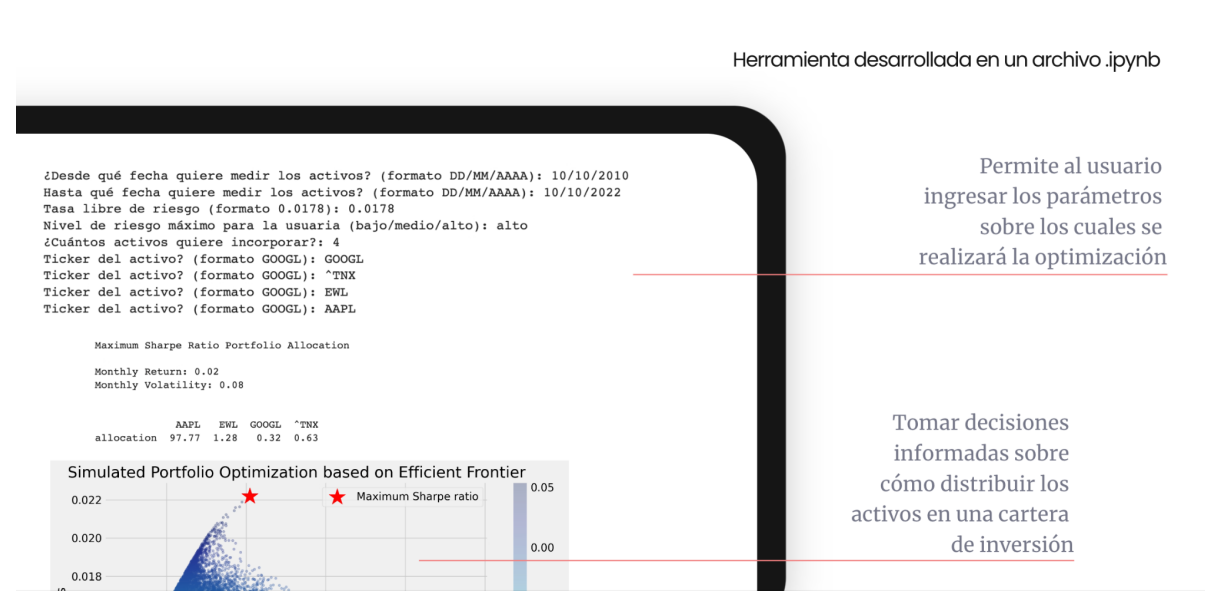

*Figura 22. Diseño de la solución*

# <span id="page-50-0"></span>**XVIII. Resultados y Conclusiones del Desarrollo**

El principal impacto en el negocio del proyecto serán las horas hombre ahorradas por año en relación a las pruebas y estimaciones manuales que realizan los asesores al armar carteras de inversión. Considerando que este proceso manual puede tardar entre 5 y 15 minutos, se ahorrarán 3000 horas hombre anuales de esta labor. Esto permite que los asesores puedan optimizar su tiempo de trabajo enfocándose en otras tareas, como por ejemplo la investigación del mercado y de las distintas industrias para encontrar activos potenciales para las carteras. Esto es un potencial de diferenciación mucho más marcado que la distribución matemática de los activos.

En segundo lugar, se proyecta un aumento mensual de 2,5% de clientes nuevos en el servicio de Mujer Financiera. La atracción de clientes y la retención de los mismos llevarían a un incremento del 21% de las ganancias en el primer año.

## <span id="page-50-1"></span>**Beneficios de la solución**

En conclusión los principales beneficios de la solución son:

- Disminución del tiempo: Esta herramientas puede analizar rápidamente una amplia gama de activos y escenarios, lo que permite a los inversionistas explorar múltiples estrategias en poco tiempo.
- Transparencia y objetividad: El optimizador de carteras se basa en modelos matemáticos transparentes, lo que significa que las decisiones se toman de manera lógica y consistente según los datos y las reglas predefinidas. Esto permite que las decisiones de los asesores se basen en los mismos principios y sean trazables. Además, al evitar las decisiones emocionales o subjetivas, estos optimizadores reducen la influencia de sesgos psicológicos en la toma de decisiones de inversión.
- Disminución de errores: El optimizador de carteras realiza cálculos complejos de manera precisa y consistente, minimizando la probabilidad de errores humanos en el proceso. También garantiza el cumplimiento de regulaciones y políticas de inversión, porque está basado en reglas y restricciones específicas.
- Flexibilidad: Al contar con total propiedad sobre el modelo la empresa puede ajustar y modificar los parámetros o reglas cuando considere pertinente. Además permite a los asesores personalizar sus objetivos y tasas de interés, lo que les brinda la flexibilidad para adaptarse a diferentes escenarios, cómo también la posibilidad de probar diferentes combinaciones de activos.

#### <span id="page-51-0"></span>**XIX. Posibles próximos pasos**

El siguiente paso de este proyecto consistiría en la presentación del algoritmo a la empresa *Mujer Financier*a, sobre todo a el área de asesoramiento financiero qué será quien utilice la herramienta en caso de ser aprobada. En dicha presentación deberá mostrarse la herramienta, justificar su soporte teórico como herramienta válida, y demostrar el valor agregado que puede generar. Es fundamental en este paso mostrar qué el algoritmo generado es una herramienta complementaria que puede o no utilizar el asesor para generar recomendaciones de inversión, no es su funcionalidad reemplazar su trabajo sino qué busca brindar mayor velocidad y transparencia con un fuerte sustento teórico estadístico a su propuesta.. En una siguiente instancia, sería lógico tener un tiempo de entrenamiento y adaptación a la herramienta, en donde los asesores cuenten con tiempo para familiarizarse con la herramienta y el algoritmo, antes de utilizarla en casos reales donde se esté invirtiendo el dinero de los clientes. La etapa final del proyecto sería la utilización del algoritmo en el día a día, donde los asesores la consulten regularmente cuando tengan qué tomar decisiones de inversión.

# <span id="page-53-0"></span>**XX. Anexo**

# <span id="page-53-1"></span>**Código**

[https://colab.research.google.com/drive/1PRxUJeQNGPmxfDz2DnDWEecsbCP3GJ1U?usp=](https://colab.research.google.com/drive/1PRxUJeQNGPmxfDz2DnDWEecsbCP3GJ1U?usp=sharing) [sharing](https://colab.research.google.com/drive/1PRxUJeQNGPmxfDz2DnDWEecsbCP3GJ1U?usp=sharing)

[https://colab.research.google.com/drive/1JOXIe7GUNdIgdkmHza1DzfcvPVVB\\_ORK#scroll](https://colab.research.google.com/drive/1JOXIe7GUNdIgdkmHza1DzfcvPVVB_ORK#scrollTo=a3nbna1DBWxK) [To=a3nbna1DBWxK](https://colab.research.google.com/drive/1JOXIe7GUNdIgdkmHza1DzfcvPVVB_ORK#scrollTo=a3nbna1DBWxK)

<https://drive.google.com/file/d/1oJ6DfdkjbL0CUZ6vQa-Bdi5moa6jQPsP/view?usp=sharing>

# <span id="page-53-2"></span>**Presentación**

[Optimización de carteras de inversión.pdf](https://drive.google.com/file/d/1te3pPP-UwAoh3yJYDsrAY3KaRKRDwmGM/view?usp=sharing)

# <span id="page-54-0"></span>**XXI. Bibliografía**

- INESEM. (s.f.). Algoritmos Genéticos en la Bolsa. Revista Digital de INESEM. <https://www.inesem.es/revistadigital/gestion-empresarial/algoritmos-geneticos-bolsa/>
- Finanbest. (s.f.). Teoría Moderna de Carteras. Blog de Finanbest. <https://www.finanbest.com/blog/teoria-moderna-de-carteras/>
- SciPy. (2023). SciPy Reference Guide. Documentación de SciPy. <https://docs.scipy.org/doc/scipy/reference/>
- Pierre, S. (2021, 5 de octubre). Portfolio Optimization in Python. Builtin. <https://builtin.com/data-science/portfolio-optimization-python>
- Muthanna, M. (2022, 29 de junio). POP (Python Optimization in Python). ACM VIT. https://medium.com/acmvit/pop-python-optimization-in-python-647ee3366edf